## **Huawei FusionServer G2500 Server 1.0.0 White Paper**

**Issue** 02 **Date** 2018-10-31

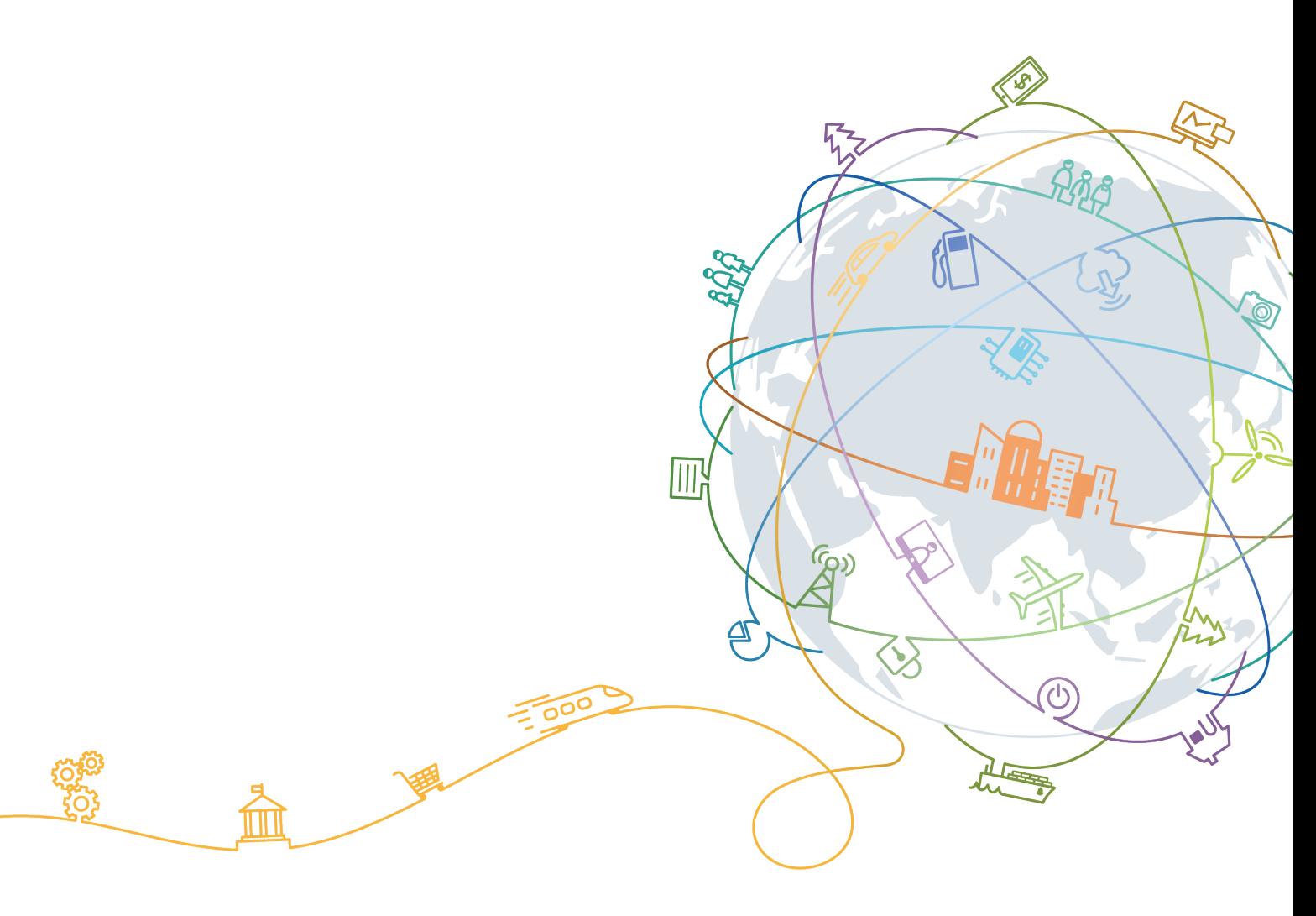

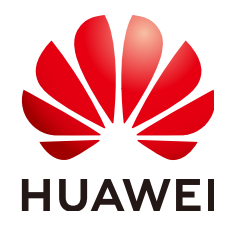

#### **Copyright © Huawei Technologies Co., Ltd. 2018. All rights reserved.**

No part of this document may be reproduced or transmitted in any form or by any means without prior written consent of Huawei Technologies Co., Ltd.

#### **Trademarks and Permissions**

 $\triangle \triangleright$ HUAWEI and other Huawei trademarks are trademarks of Huawei Technologies Co., Ltd. All other trademarks and trade names mentioned in this document are the property of their respective holders.

#### **Notice**

The purchased products, services and features are stipulated by the contract made between Huawei and the customer. All or part of the products, services and features described in this document may not be within the purchase scope or the usage scope. Unless otherwise specified in the contract, all statements, information, and recommendations in this document are provided "AS IS" without warranties, guarantees or representations of any kind, either express or implied.

The information in this document is subject to change without notice. Every effort has been made in the preparation of this document to ensure accuracy of the contents, but all statements, information, and recommendations in this document do not constitute a warranty of any kind, express or implied.

### **Huawei Technologies Co., Ltd.**

Address: Huawei Industrial Base Bantian, Longgang Shenzhen 518129 People's Republic of China

Website: <http://e.huawei.com>

## Contents

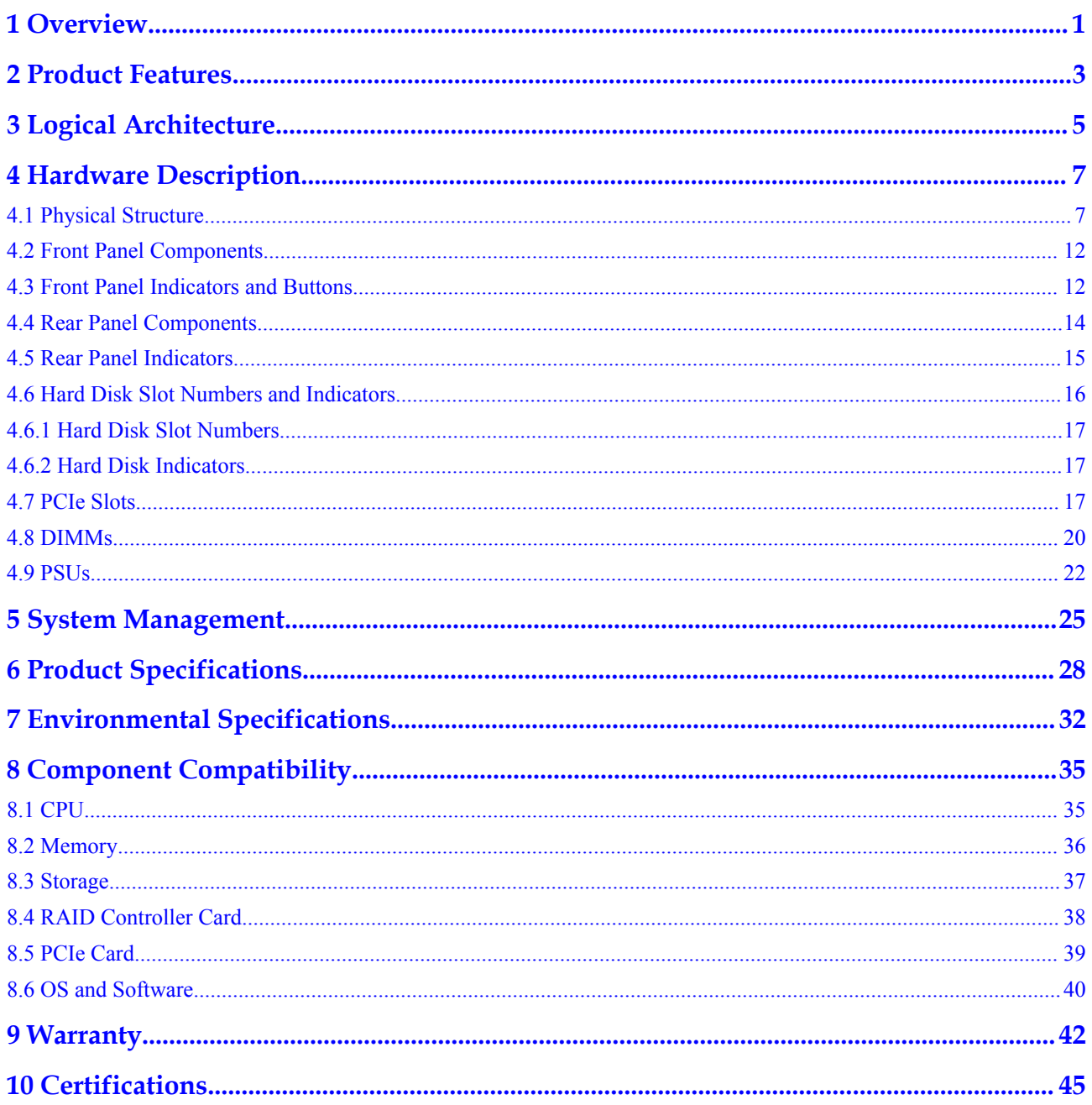

## Figures

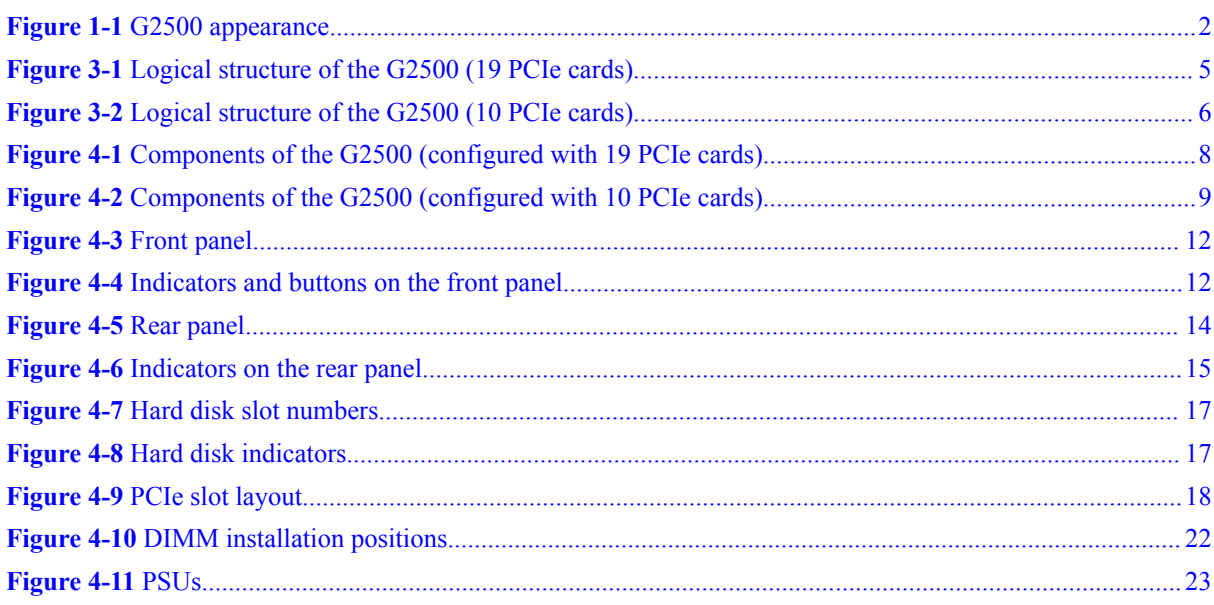

## **Tables**

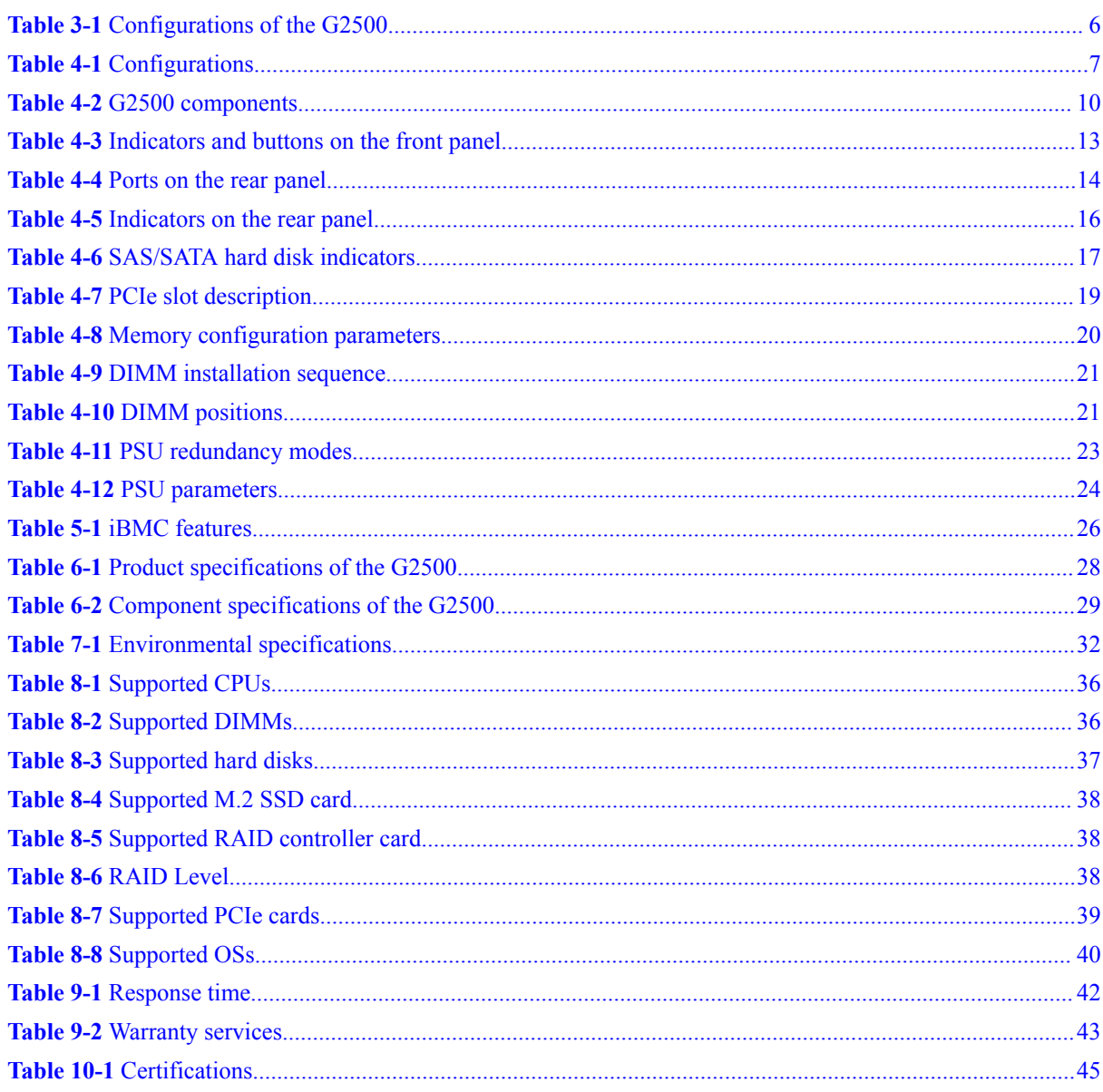

## **1 Overview**

<span id="page-5-0"></span>Rapid advancements in applied computing, such as artificial intelligence (AI) and deep learning algorithms, mean growing demand for computing power. The computing performance of servers needs to be improved much faster than that of general-purpose CPUs. A viable solution is heterogeneous computing, which allows for flexible combinations of CPU, GPU, FPGA, and ASIC processors.

Huawei FusionServer G2500 (G2500 for short) is a 4U edge rack server dedicated for heterogeneous computing. In addition to high-performance general-purpose computing capabilities, the G2500 supports heterogeneous processors, such as GPUs, and provides largecapacity local storage.

The G2500 features outstanding computing performance, large-capacity storage, flexible configuration, compact design, strong environment adaptability, and easy maintenance and management, and can operate in a wide temperature range.

The G2500 is ideal for intelligent video surveillance, analysis, and data storage application scenarios. It can be deployed in various edge and central equipment rooms, meeting application requirement in complex environments, such as public security departments, communities, campuses, shopping malls, and supermarkets.

<span id="page-6-0"></span>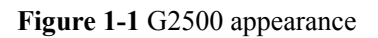

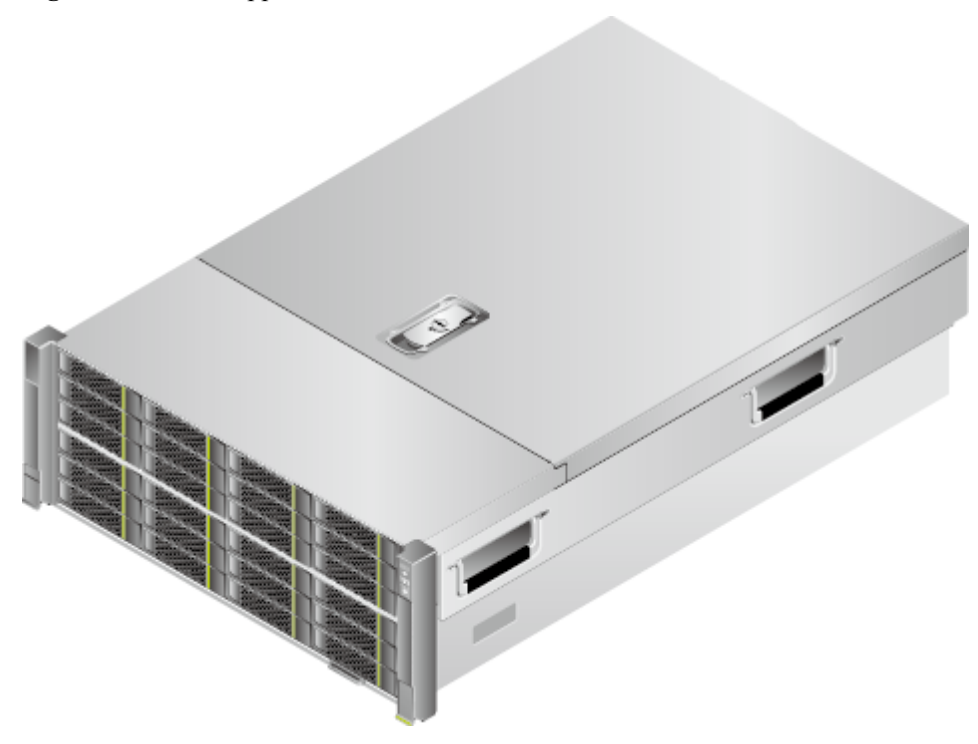

## **2 Product Features**

#### <span id="page-7-0"></span>**High-Performance x86 Computing**

- Supports two Intel<sup>®</sup> Xeon<sup>®</sup> E5-2600 v4 processors to provide high-performance generalpurpose computing capabilities.
- Supports up to twelve 2400 MT/s DDR4 ECC DIMMs, allows RDIMMs and LRDIMMs to be configured, and provides a maximum theoretical memory bandwidth of 153.6 GB/s.

#### **Flexible and Configurable Heterogeneous Computing**

- l Provides 19 PCIe slots to support up to 16 half-height half-length PCIe heterogeneous computing cards for intelligent analysis of about 256 people, vehicles, and things.
- l Allows customers to determine the number of heterogeneous computing cards flexibly.

#### **Large-Capacity and High-Reliability Storage**

- Provides an independent OS disk controller to support two M.2 SSD cards, which form a RAID 0 or 1 array and function as OS disks.
- Provides an independent data disk RAID controller to support up to twenty-four 3.5-inch or 2.5-inch SATA/SAS HDDs or SSDs.
- l Supports pure SSD configuration. The I/O performance of pure SSDs is higher than that of mixed configurations of SSDs and HDDs, and 100 times that of pure HDDs.
- $\bullet$  Uses hot-swappable data disks that support RAID 1, 5, 6, 10, 50, and 60, provides RAID cache, and uses a supercapacitor to protect RAID cache data from power failures.

#### **Strong Environment Adaptability**

- (Standard configuration) Supports a maximum operating temperature of  $40^{\circ}$ C, which is 5°C higher than that of a common server.
- (Enhanced configuration) Supports a long-term operating temperature of  $50^{\circ}$ C and a short-term operating temperature of 55°C, which is 15°C higher than that of a common server.
- l Supports a wide temperature range to meet the requirements of complex edge computing equipment room scenarios and deliver high system reliability in harsh environments.
- Reduces the chassis depth to only 675 mm (26.57 in.) to enable flexible installation.

#### **Easy Management and Maintenance**

- **•** Provides the UID/HLY indicators and fault diagnosis LED on the panel to display the device status, and provides USB ports, a VGA port, and a management network port to facilitate local maintenance.
- **•** Integrates the iBMC management module to monitor the system status in real time and separate the in-band service system from the out-of-band management system. Even if the in-band system breaks down, remote maintenance is not affected.
- Supports remote and centralized management of multiple devices, facilitating batch deployment and maintenance.

#### **Energy-saving and Redundancy Design**

- Supports Platinum power supply units (PSUs), which provide 94% power efficiency at 50% load.
- l Supports area-based fan speed adjustment and proportional-Integral-Derivative (PID) intelligent speed adjustment, reducing power consumption and saving energy.
- l Optimizes the thermal design to ensure optimal heat dissipation and reduce overall system power consumption.
- Uses redundant fans and PSUs to improve reliability. The fans work in N+1 mode and the PSUs work in N+N or N+1 mode.

# **3 Logical Architecture**

<span id="page-9-0"></span>Logically, the G2500 includes five types of modules: general-purpose computing module (x86), PCIe module, hard disk module, fan module, and PSU.

The x86 module is connected to two PCIe modules (Riser 1 and Riser 2 in **Figure 3-1**) through PCIe buses to provide up to 19 half-height half-length PCIe slots. A RAID controller card is installed in a specific PCIe card slot and forms a hard disk module with a hard disk backplane to support a maximum of twenty-four 3.5-inch or 2.5-inch SAS/SATA hard disks. The system management sub-module integrated in the x86 module connects to all the other components through the management bus and manages them by using the system management software. The G2500 supports two types of logical structures. See **Figure 3-1** and **[Figure 3-2](#page-10-0)**.

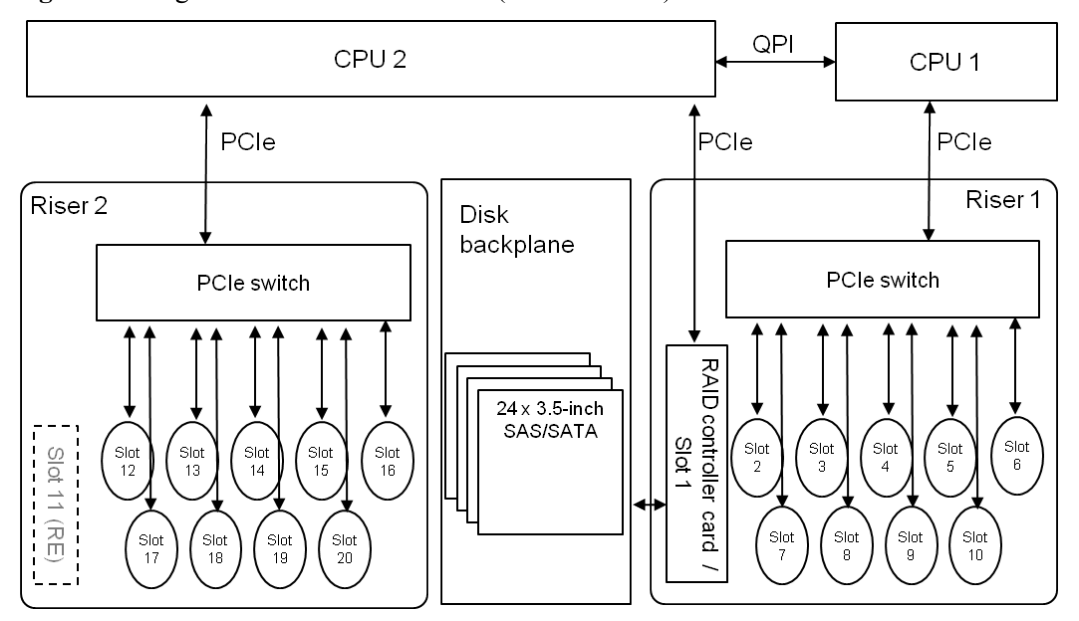

**Figure 3-1** Logical structure of the G2500 (19 PCIe cards)

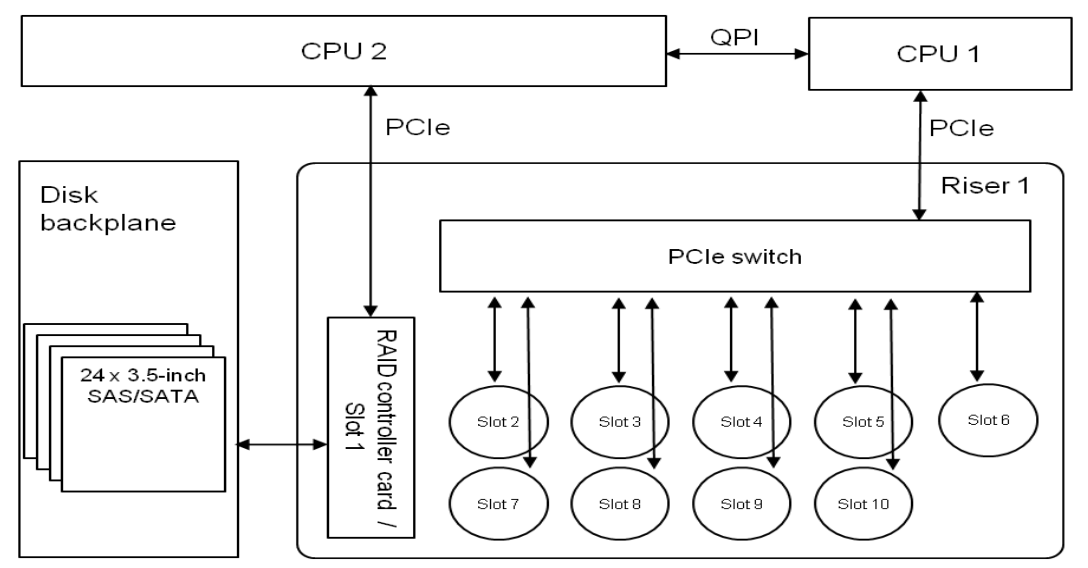

<span id="page-10-0"></span>**Figure 3-2** Logical structure of the G2500 (10 PCIe cards)

The G2500 supports two types of product configurations. See **Table 3-1**.

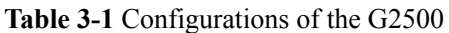

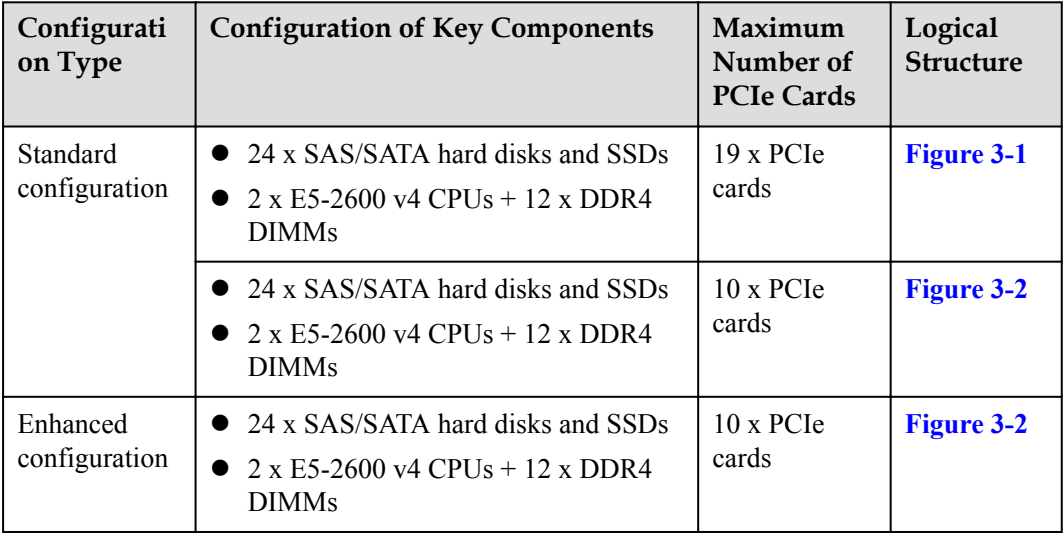

## **4 Hardware Description**

## <span id="page-11-0"></span>**About This Chapter**

- 4.1 Physical Structure
- [4.2 Front Panel Components](#page-16-0)
- [4.3 Front Panel Indicators and Buttons](#page-16-0)
- [4.4 Rear Panel Components](#page-18-0)
- [4.5 Rear Panel Indicators](#page-19-0)
- [4.6 Hard Disk Slot Numbers and Indicators](#page-20-0)
- [4.7 PCIe Slots](#page-21-0)
- [4.8 DIMMs](#page-24-0)
- [4.9 PSUs](#page-26-0)

## **4.1 Physical Structure**

The G2500 comes in two configurations, which support different numbers of PCIe cards, as shown in **[Figure 4-1](#page-12-0)** and **[Figure 4-2](#page-13-0)**.

| Configurati<br>on | Description   | Operating<br>Temperature                        | <b>Figure</b>     |
|-------------------|---------------|-------------------------------------------------|-------------------|
| Standard          | 19 PCIe cards | Long-term operating                             | <b>Figure 4-1</b> |
| configuratio<br>n | 10 PCIe cards | temperature: $5^{\circ}$ C to<br>$40^{\circ}$ C | <b>Figure 4-2</b> |

**Table 4-1** Configurations

<span id="page-12-0"></span>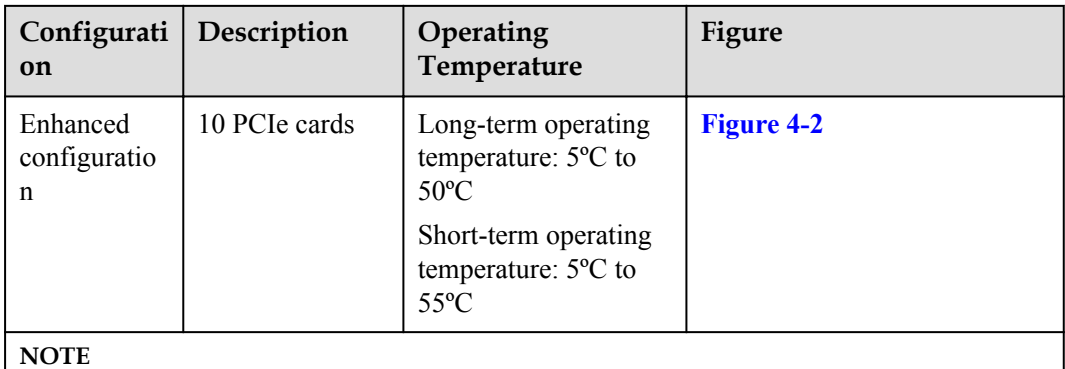

"10 PCIe cards" in configuration 1 and configuration 2 are similar in appearance and hardware. However, the fan speed adjustment policy, temperature alarm threshold, and CPU heat sink are different. Configuration 1 supports only the highest operting temperature of 40ºC.

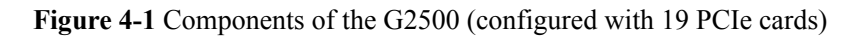

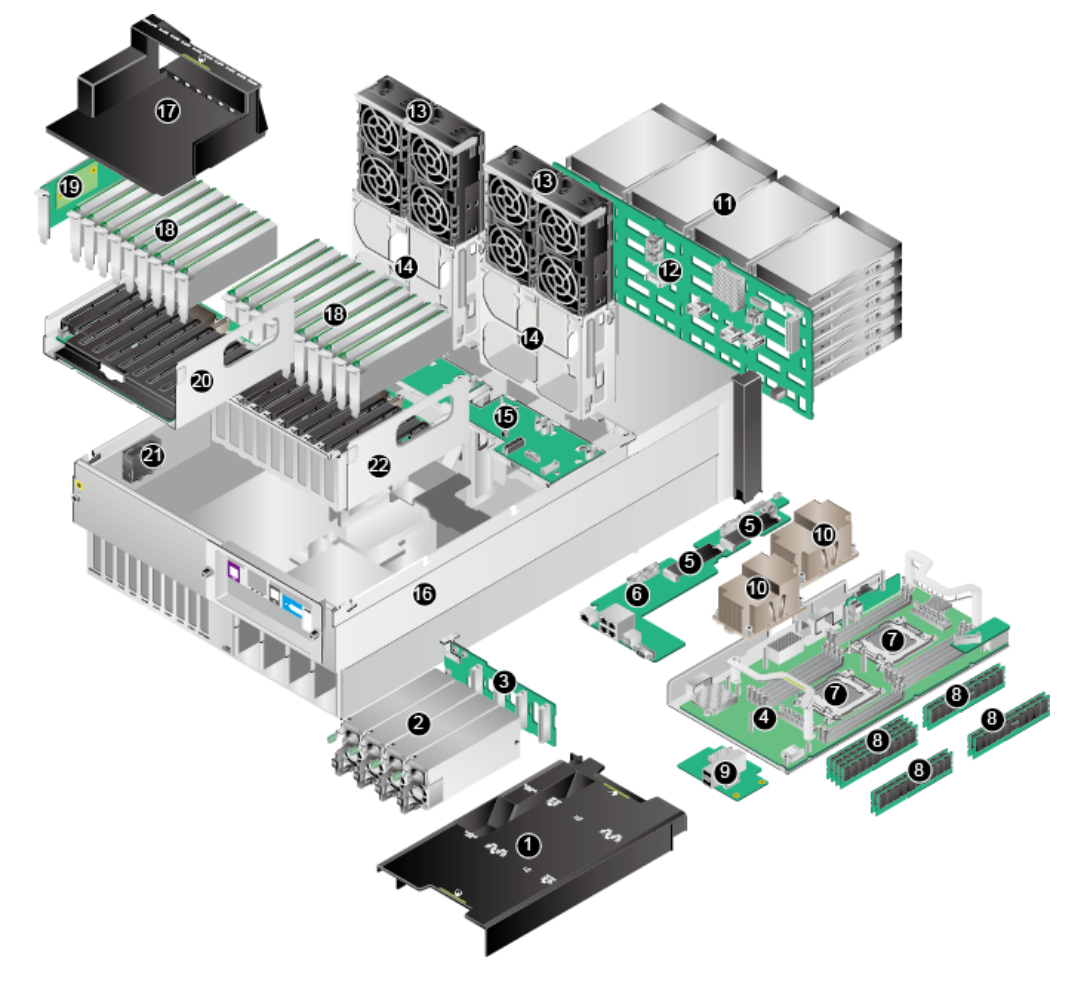

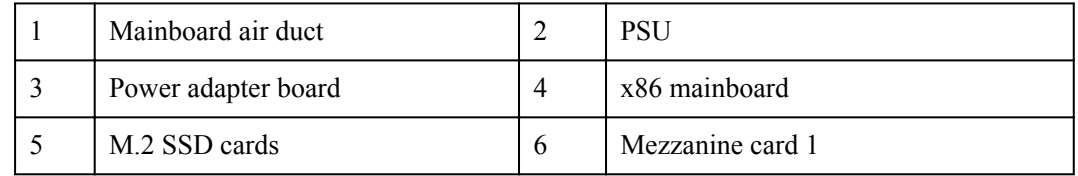

<span id="page-13-0"></span>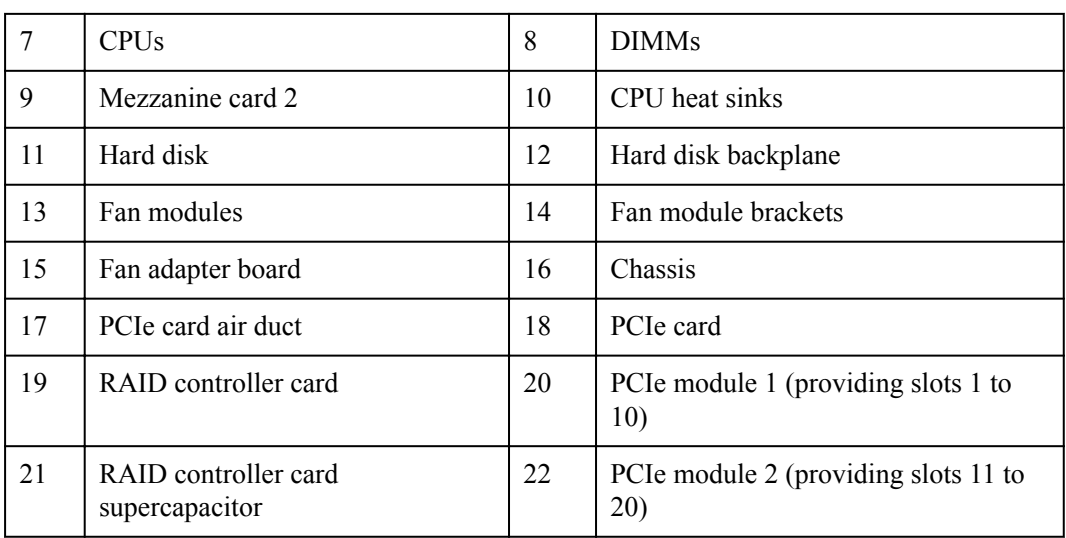

**Figure 4-2** Components of the G2500 (configured with 10 PCIe cards)

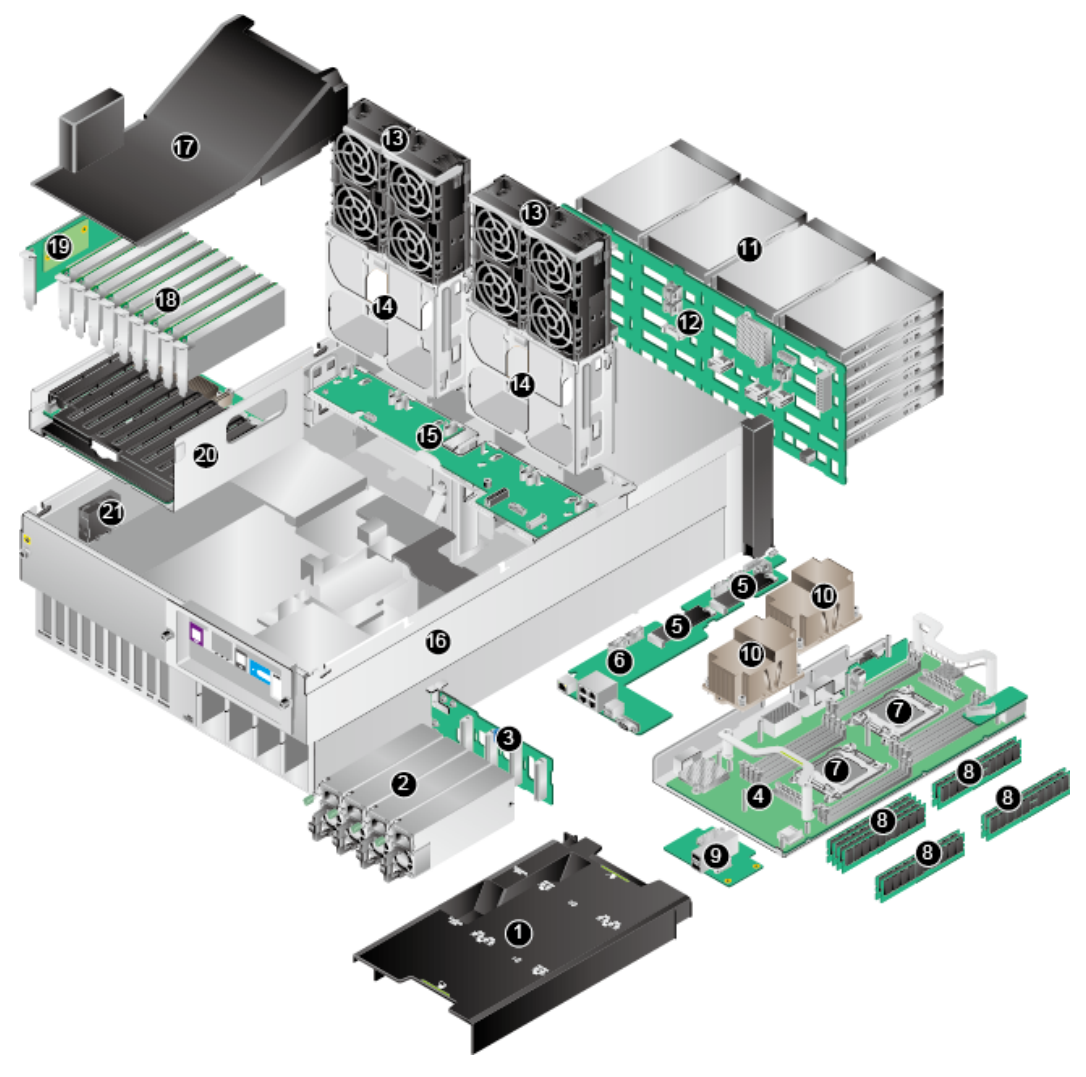

<span id="page-14-0"></span>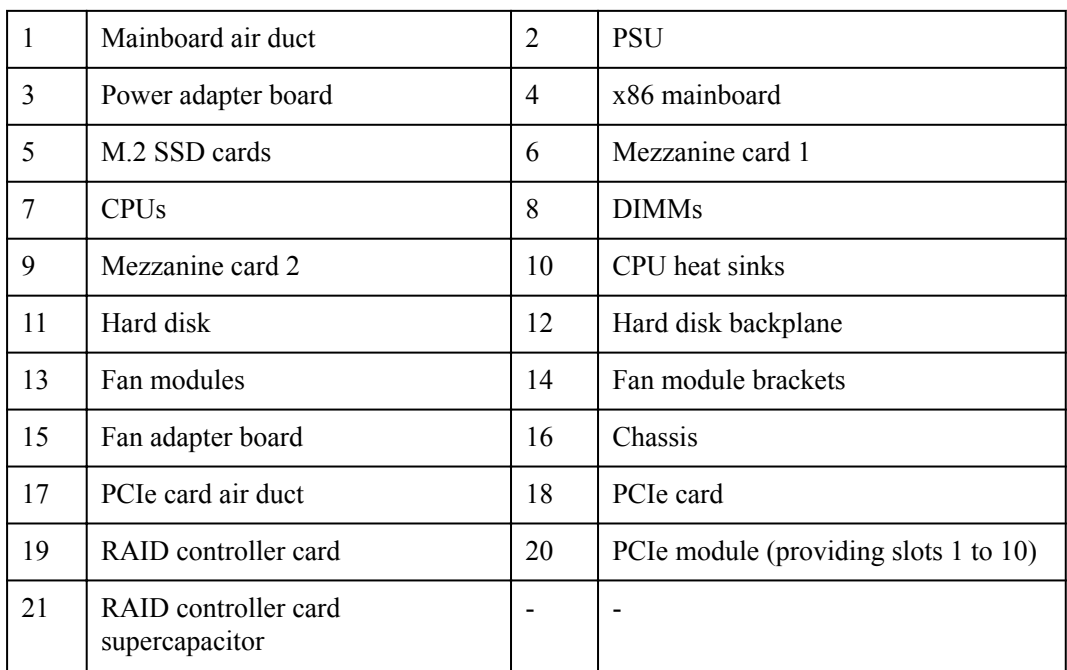

**Table 4-2** describe the components of the G2500.

**Table 4-2** G2500 components

| No.            | Component              | Description                                                                                                    |  |
|----------------|------------------------|----------------------------------------------------------------------------------------------------|--|
| 1              | Mainboard air<br>duct  | Provides heat dissipation channels for the mainboard area to<br>improve heat dissipation efficiency of fans modules.          |  |
| $\overline{2}$ | <b>PSU</b>             | Supplies power to the chassis and supports $2+2$ redundancy, hot<br>swap, and 100 V/220 V AC and 240 V high-voltage DC input. |  |
| 3              | Power adapter<br>board | Connects to PSUs and supplies power to components in the<br>chassis.                                                          |  |
| 4              | x86 mainboard          | One of the core components of the server. It integrates the<br>following components:                                          |  |
|                |                        | Basic x86 components, which are used for installing<br>components such as CPUs and DIMMs                                      |  |
|                |                        | A display chip                                                                                                    |  |
|                |                        | An M.2 SSD card controller, supporting RAID 0 and RAID                                                                        |  |
|                |                        | A management module, which supports device status<br>monitoring, remote maintenance, and management                           |  |
| 5              | M.2 SSD card           | Two M.2 (2280) SATA SSD cards                                                                                                 |  |
| 6              | Mezzanine card         | Integrates a NIC with four GE ports.                                                                                          |  |

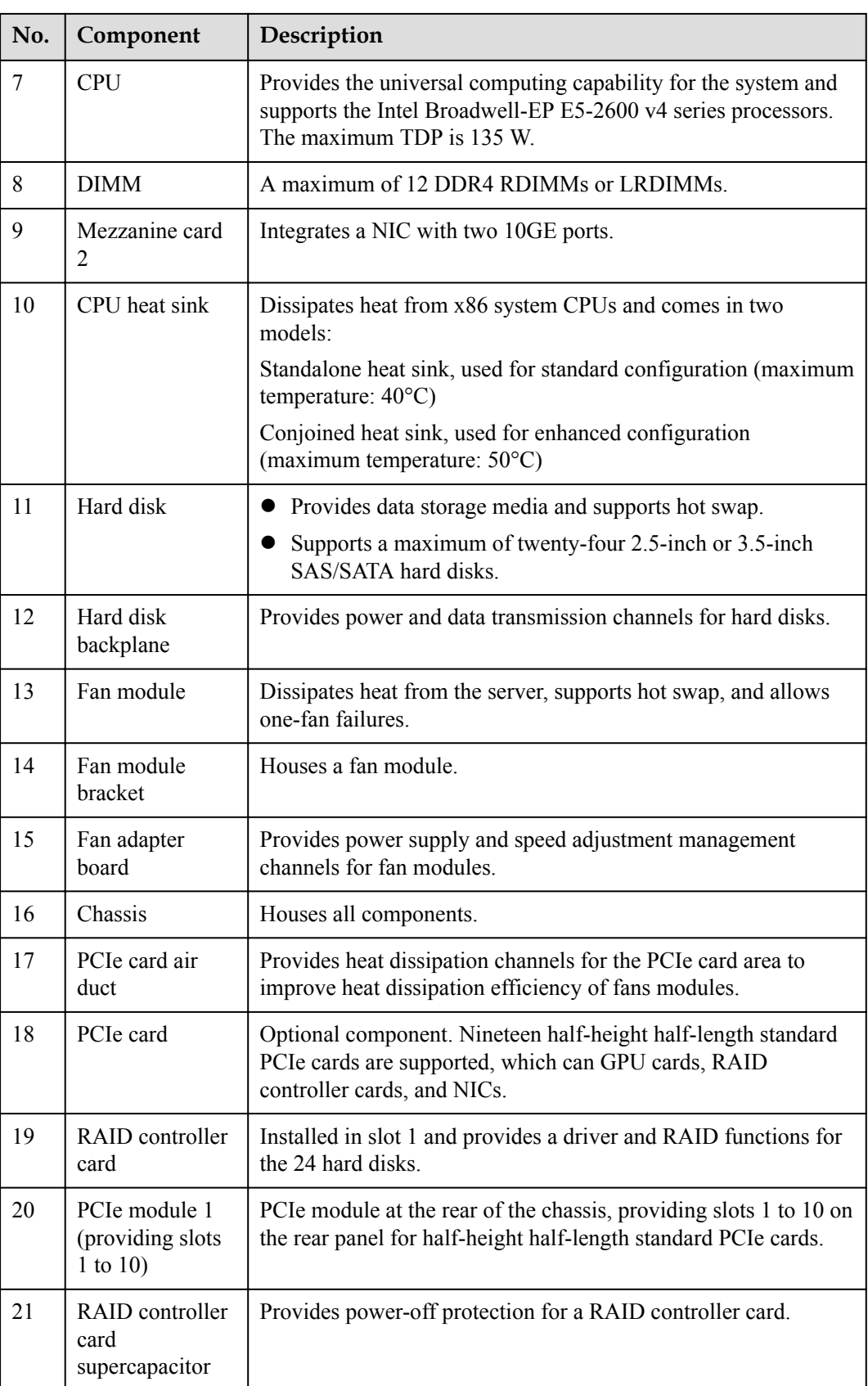

<span id="page-16-0"></span>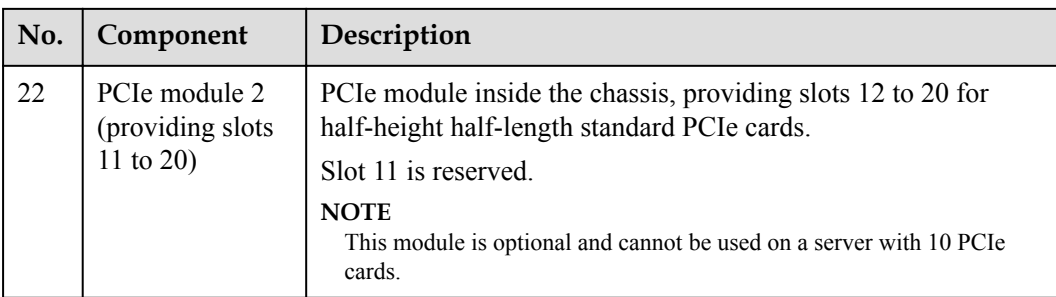

## **4.2 Front Panel Components**

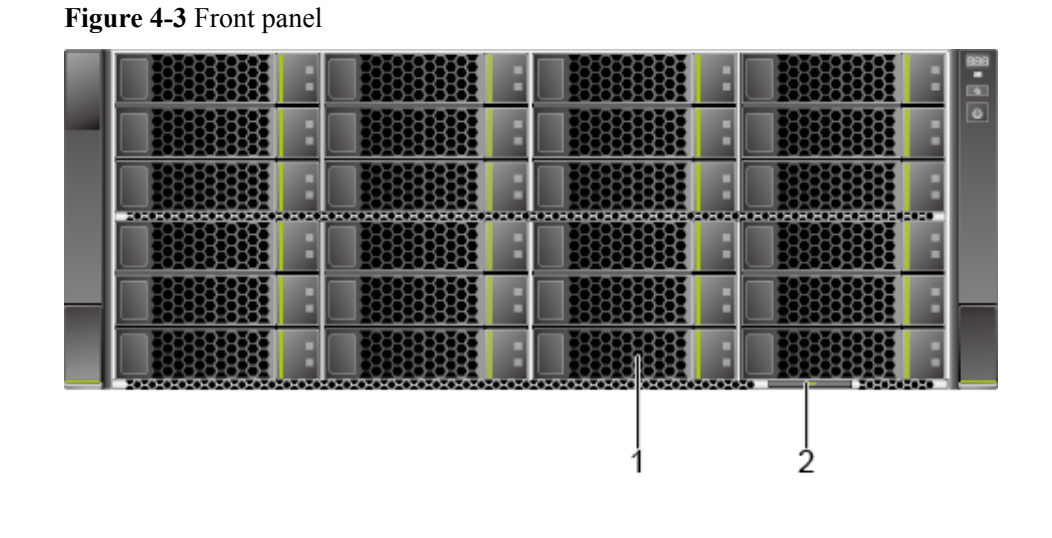

1 | Hard disk | 2 | Label (with the ESN label)

## **4.3 Front Panel Indicators and Buttons**

**Figure 4-4** Indicators and buttons on the front panel

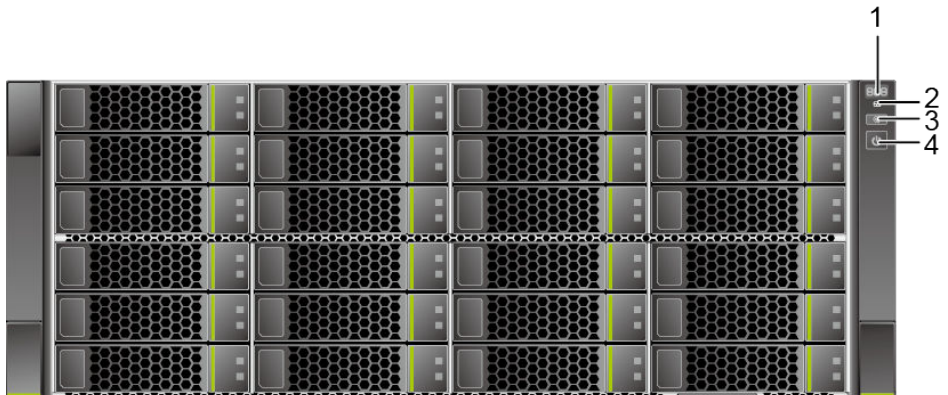

<span id="page-17-0"></span>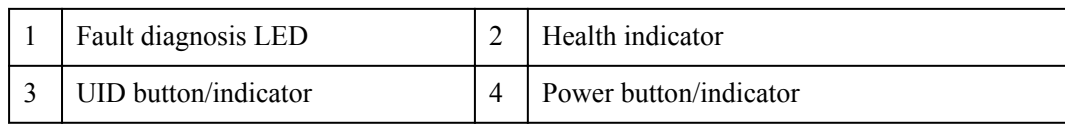

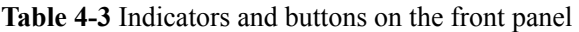

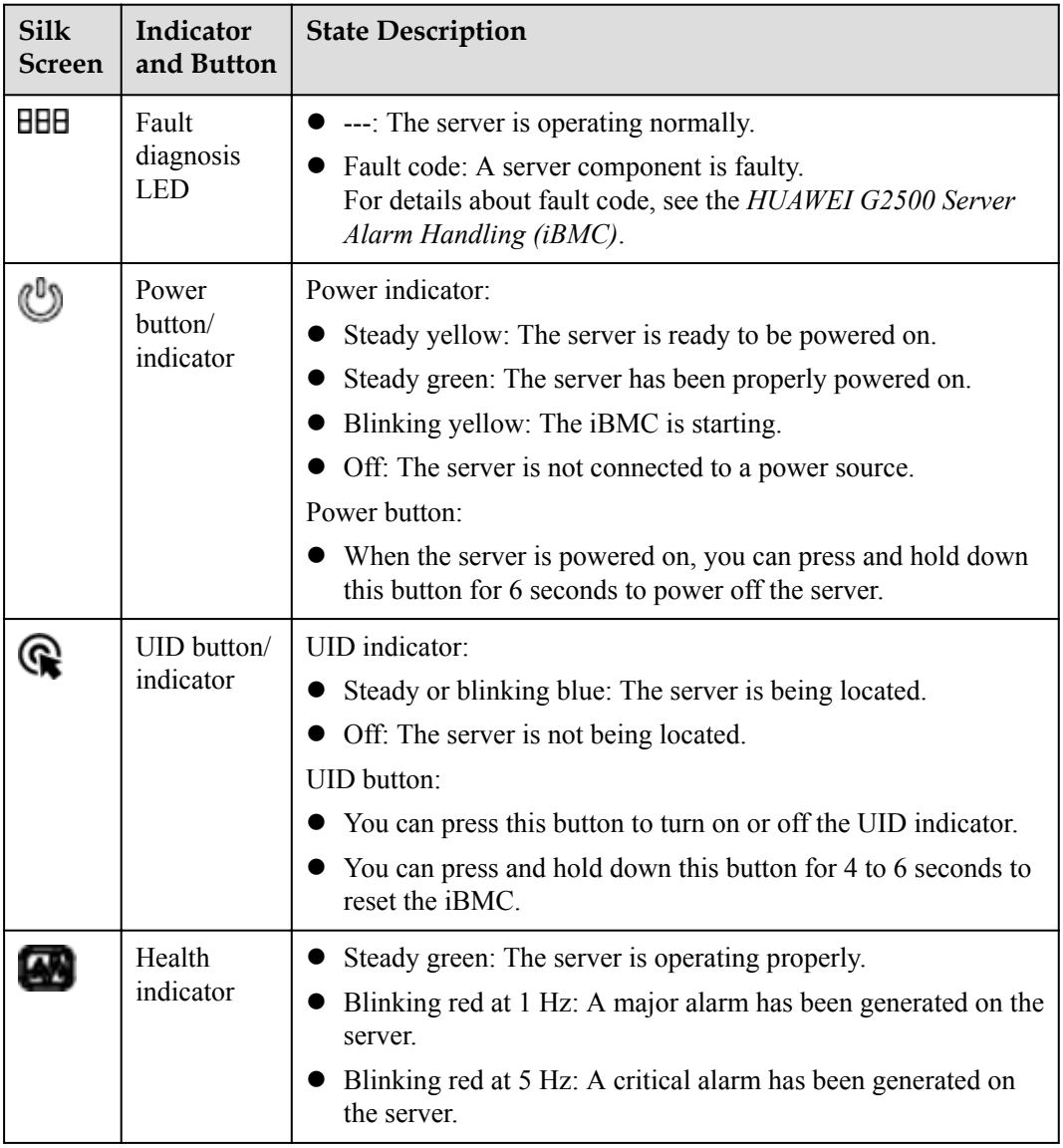

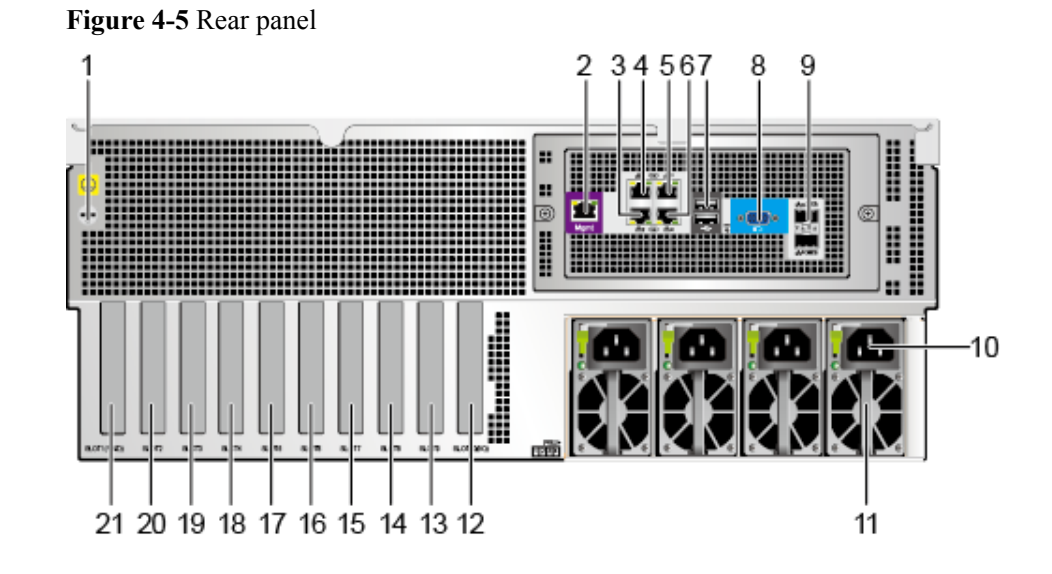

## <span id="page-18-0"></span>**4.4 Rear Panel Components**

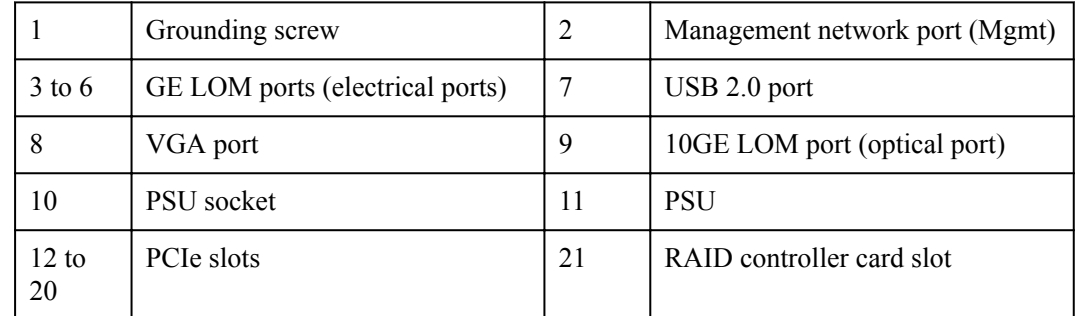

**Table 4-4** Ports on the rear panel

| Port     | <b>Type</b>      | Quantit | Description                                                                                                    |
|----------|------------------|---------|----------------------------------------------------------------------------------------------------|
| VGA port | DB <sub>15</sub> |         | The VGA port is used to connect a<br>terminal, such as a monitor or KVM.                                                                                                    |
| USB port | UBB2.0           | 2       | The USB ports connect USB devices to the<br>server.<br><b>NOTE</b><br>Before connecting an external USB device,<br>check that the USB device functions properly. A<br>server may operate abnormally if an abnormal<br>USB device is connected. |

<span id="page-19-0"></span>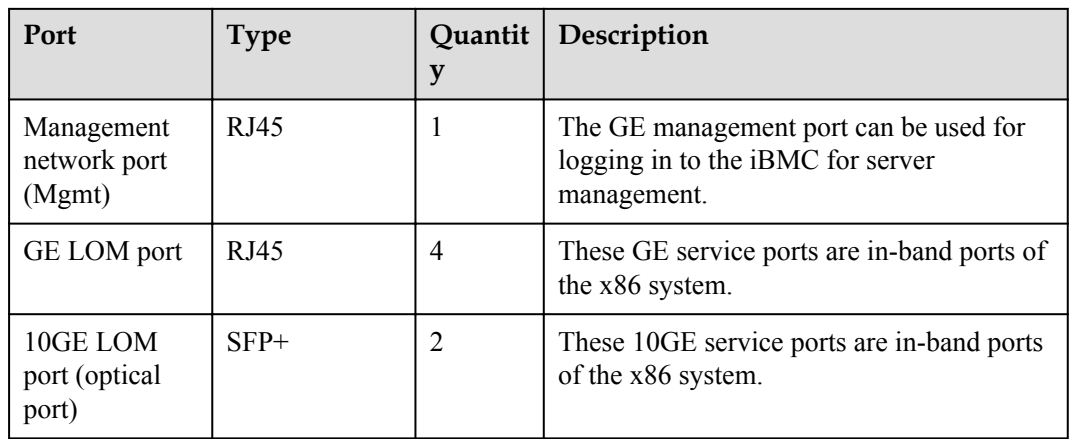

## **4.5 Rear Panel Indicators**

**Figure 4-6** Indicators on the rear panel

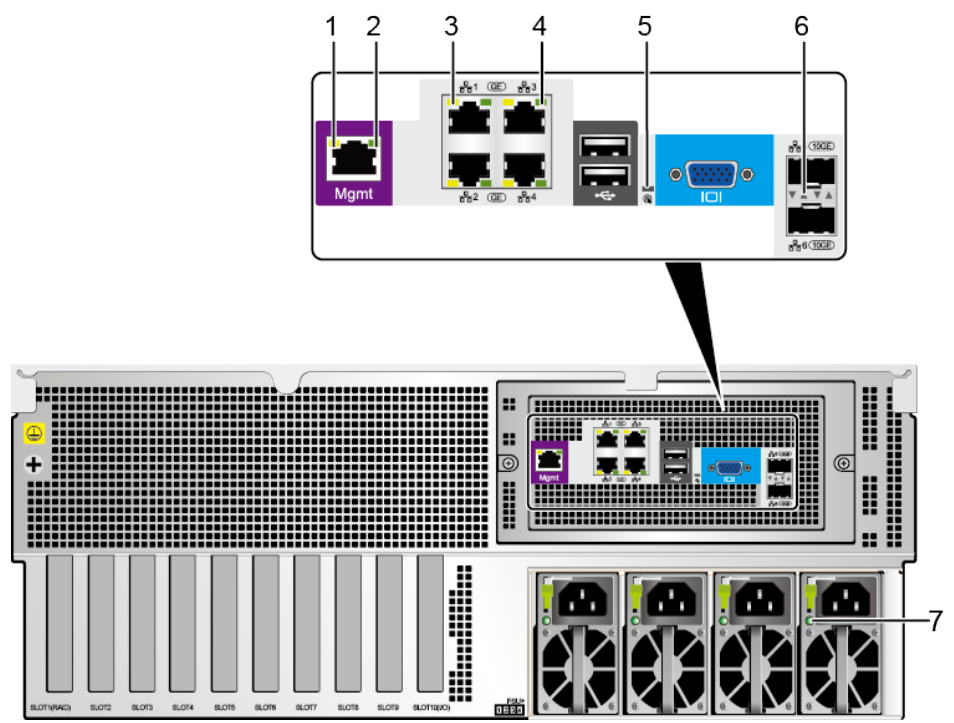

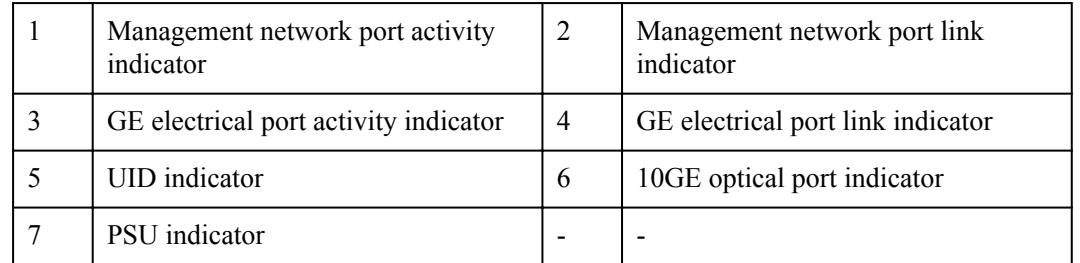

#### <span id="page-20-0"></span>**NOTE**

The indicator of each 10GE optical port is indicated by a triangle mark.

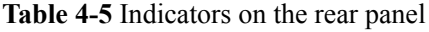

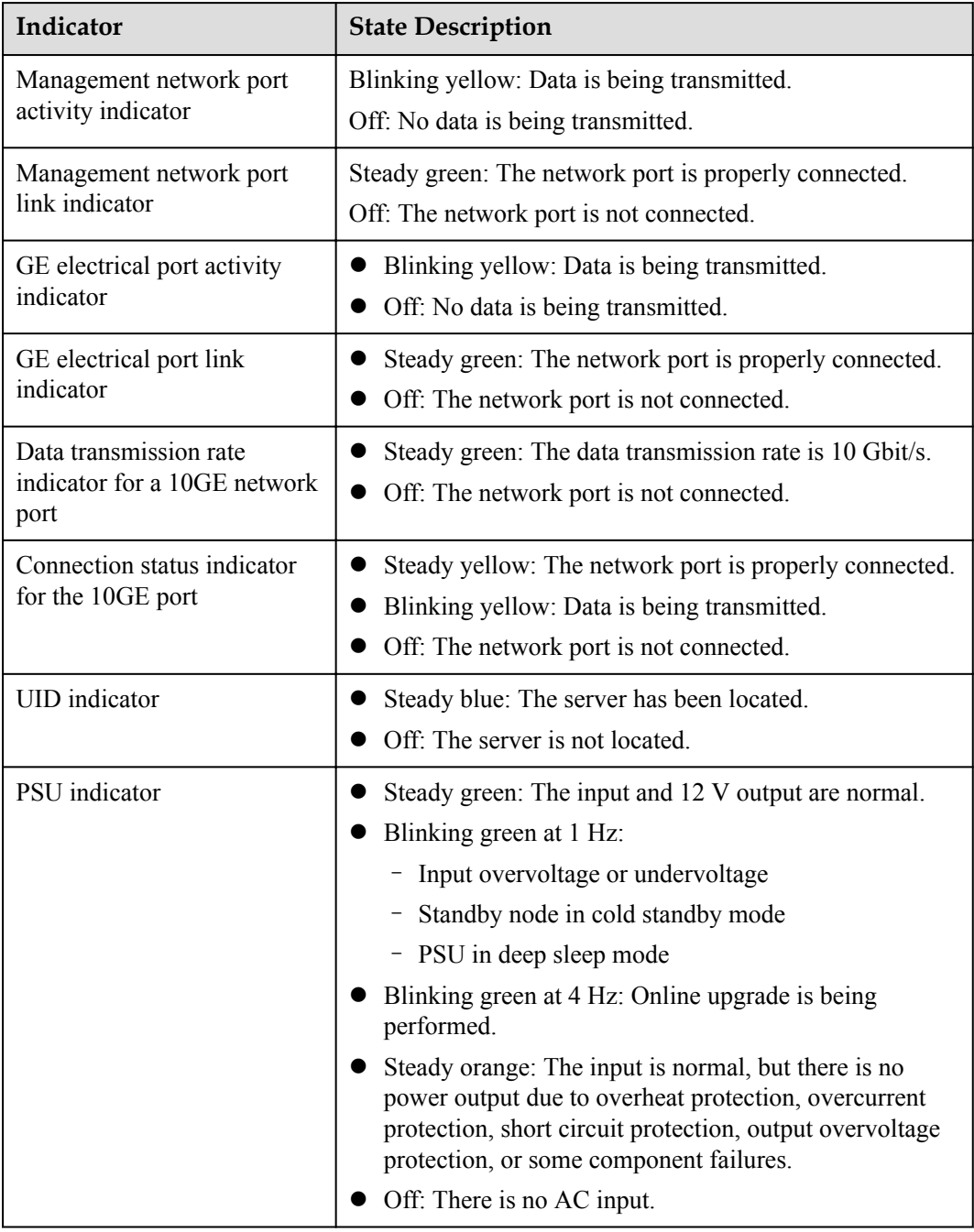

## **4.6 Hard Disk Slot Numbers and Indicators**

## <span id="page-21-0"></span>**4.6.1 Hard Disk Slot Numbers**

÷ ٠.

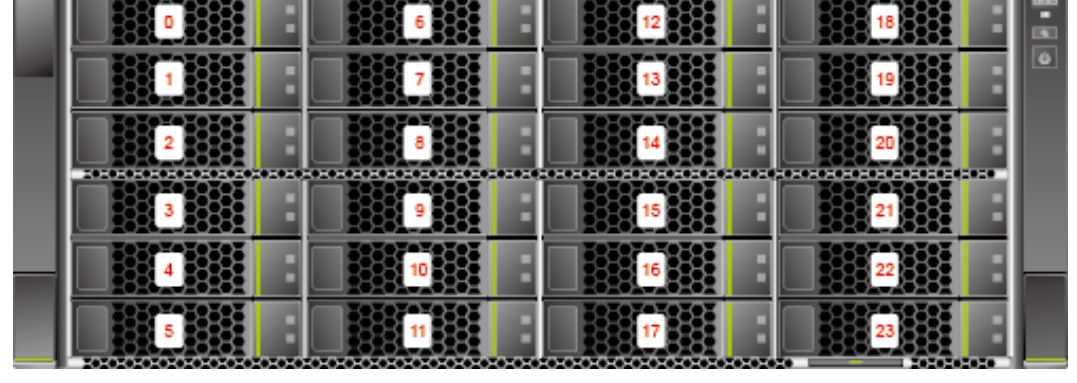

**Figure 4-7** Hard disk slot numbers

### **4.6.2 Hard Disk Indicators**

**Figure 4-8** Hard disk indicators

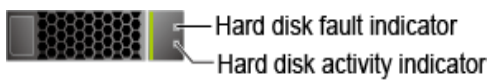

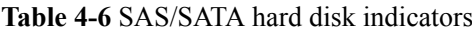

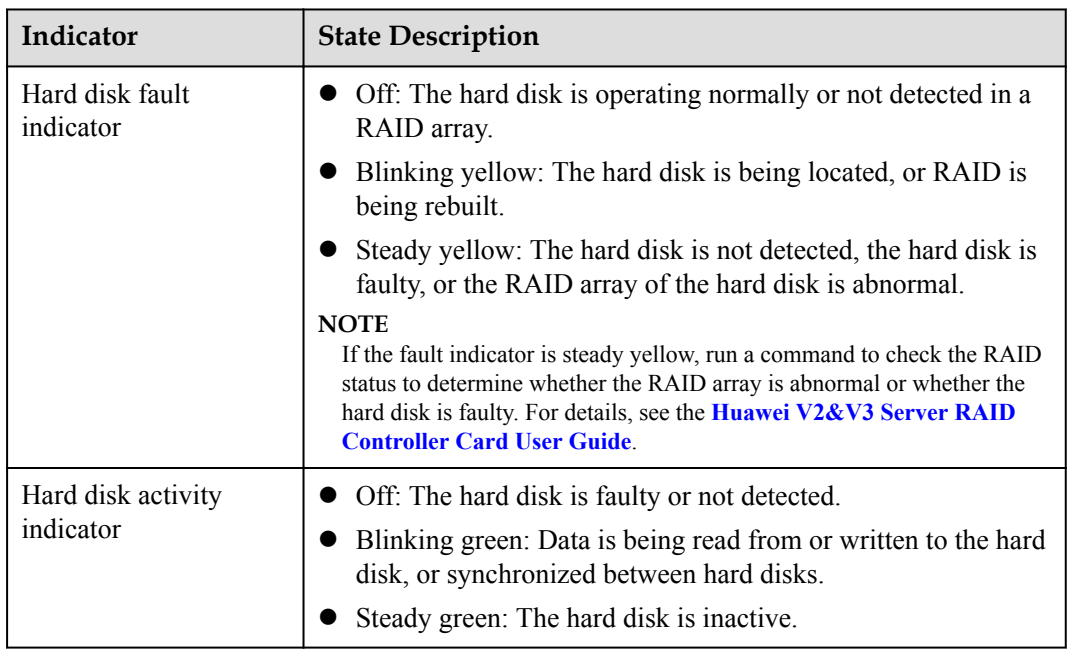

## **4.7 PCIe Slots**

The G2500 contains two PCIe modules for installing standard PCIe cards. One module is at the rear of the chassis and provides slots 1 to 10. The other module is in the chassis and

<span id="page-22-0"></span>provides slots 12 to 20. Slot 11 is reserved and a total of 19 PCIe slots are available. All PCIe slots are PCIe 3.0 ports and use x16 connectors. The bus bandwidth is x8. These slots are compatible with half-height half-length standard PCIe x16, x8, x4, and x1 cards.

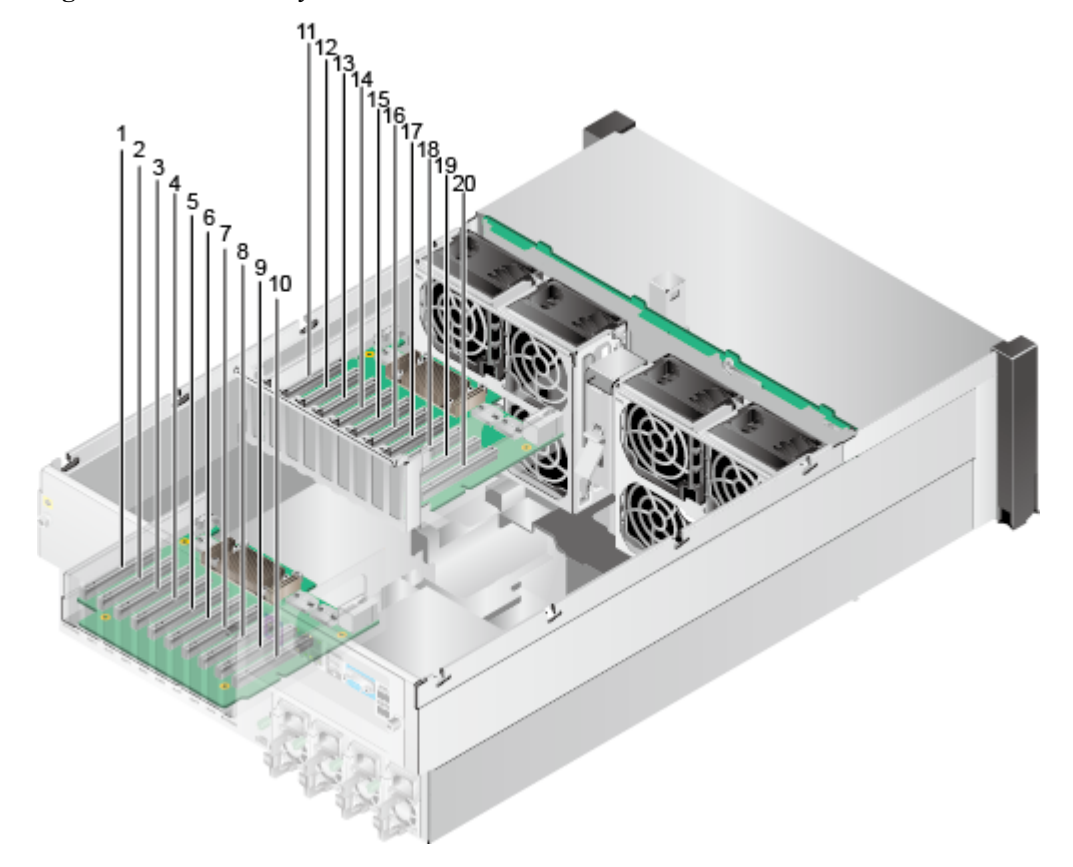

**Figure 4-9** PCIe slot layout

Slot 1 is dedicated for a RAID controller card.

Slot 10 is dedicated for an I/O card.

Slot 11 is reserved.

Slots 2 to 9 and 12 to 19 are dedicated for standard GPU cards.

Slot 1 is directly connected to CPU 2.

Slots 2 to 10 and 12 to 20 are the expansion slots of the PCIe switch.

Install the PCIe module providing slots 1 to 10 if no more than 10 slots are required.

If the required uplink bandwidth is high or more PCIe slots are required, install the PCIe module providing slots 11 to 20.

**[Table 4-7](#page-23-0)** describes the mapping between PCIe slots and CPUs.

#### **NOTE**

The PCIe slots mapping to a vacant CPU socket are unavailable.

<span id="page-23-0"></span>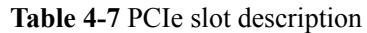

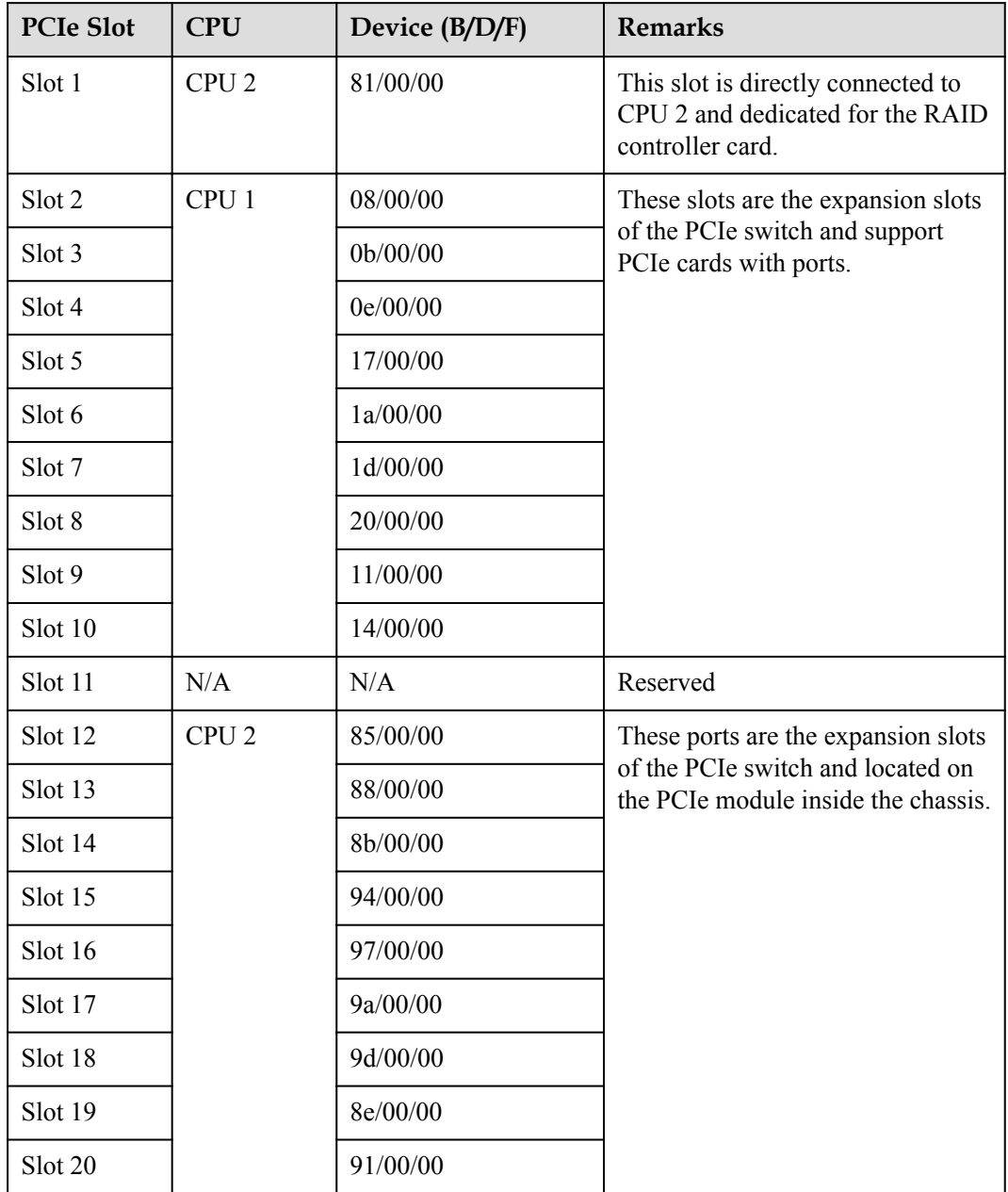

#### **PCIe Card Configuration Rules**

- The RAID controller card can be installed only in slot 1 (directly connected to a CPU).
- $\bullet$  It is recommended that an I/O card be installed in slot 10 (with a dedicated ventilation hole).
- l If two PCIe modules are configured, it is recommended that the PCIe cards be evenly installed in slots 2 to 10 and slots 12 to 20, ensuring balanced uplink bandwidth distribution.
- **If a dedicated slot is vacant, you can install a card in the G2500 compatibility list by** strictly follow the installation requirements. An unauthenticated card may result in compatibility issues or reduce the heat dissipation capability of the system.

**Install dedicated PCIe filler modules in vacant slots. Otherwise, the heat dissipation** capability of the system will be reduced.

## <span id="page-24-0"></span>**4.8 DIMMs**

The G2500 provides up to 12 DDR4 DIMM slots (six slots per CPU) for installing either RDIMMs or LRDIMMs. The maximum memory speed is 2400 MT/s, and the theoretical maximum memory bandwidth is 153.6 GB/s.

#### **Memory Capacity Configuration Rules**

Observe the following rules when configuring DIMMs:

- l DIMMs of different types (RDIMM and LRDIMM) and specifications (such as the capacity, bit width, rank, and height) cannot be installed on one server. That is, one server must use DIMMs of the same BOM number.
- The G2500 supports DIMMs of 16 GB, 32 GB, and 64 GB.
- Each memory channel supports a maximum of eight ranks.
- l The maximum number of DIMMs that can be installed in the server depends on the CPU type, DIMM type, number of ranks, operating voltage, and number of DIMM slots.

#### **NOTE**

Restriction of the number of ranks supported by each channel on the maximum number of DIMMs supported by each channel:

Number of DIMMs supported by each channel ≤ Number of ranks supported by each memory channel/ Number of ranks supported by each DIMM

- Each channel supports only one 4-rank 64 GB LRDIMM and a server supports a maximum of eight such DIMMs.
- l All DIMMs on the server operate at the same speed, which is determined as the smaller value of the following:
	- Memory speed supported by a specified CPU
	- Actual working speed of the DIMMs, which varies with the memory speed supported by the DIMMs, working voltage, and number of DIMMs in memory channels.

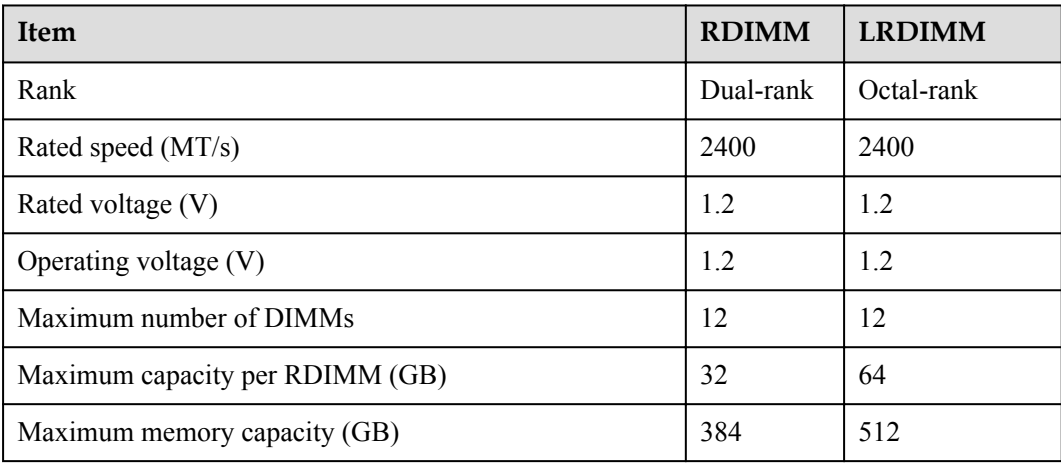

#### **Table 4-8** Memory configuration parameters

<span id="page-25-0"></span>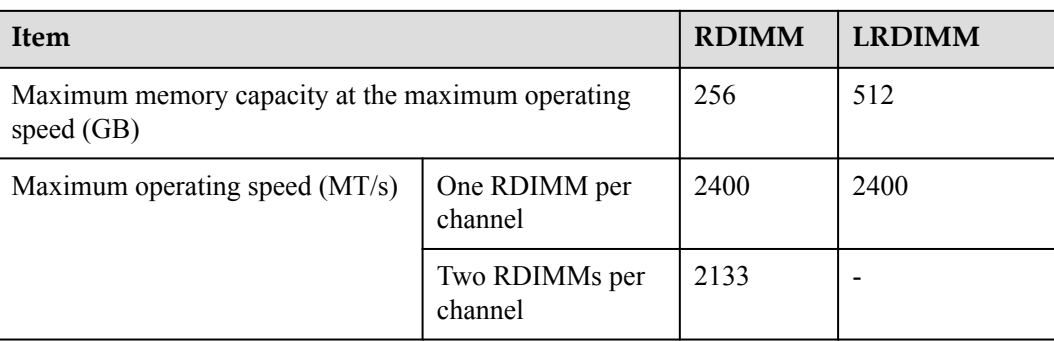

#### **DIMM Configuration Rules**

- Configure at least one DIMM for each CPU and the same number of DIMMs for CPU 1 and CPU 2.
- $\bullet$  Install DIMMs from slots A to F.

#### **Table 4-9** DIMM installation sequence

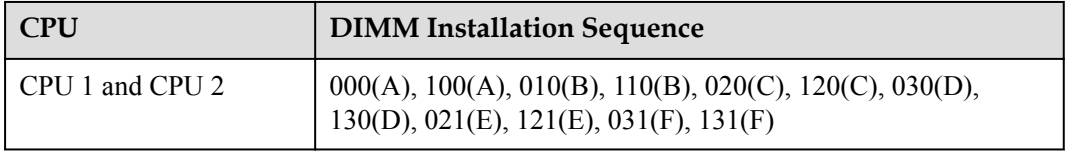

Each CPU integrates four memory channels. **Table 4-10** lists the mapping between memory slots, channels, and CPUs. **[Figure 4-10](#page-26-0)** shows the DIMM installation positions.

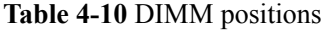

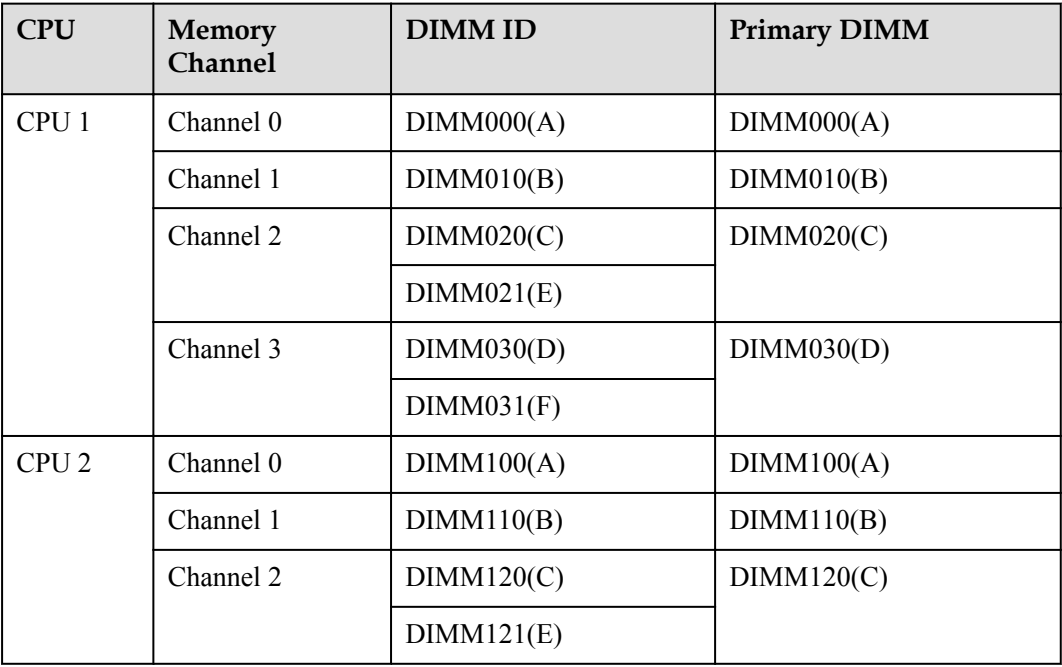

<span id="page-26-0"></span>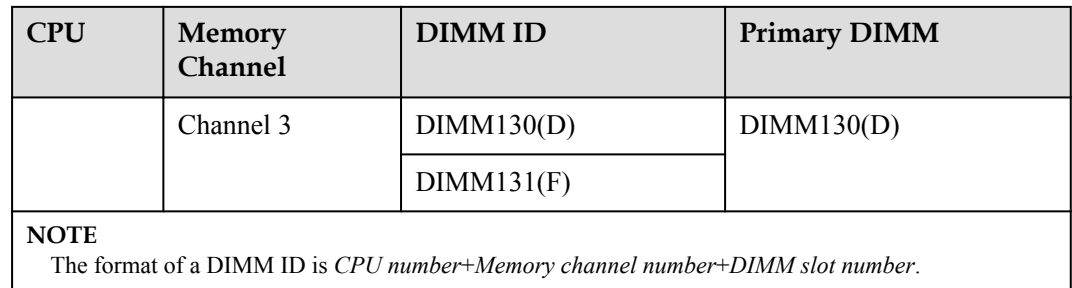

**Figure 4-10** DIMM installation positions

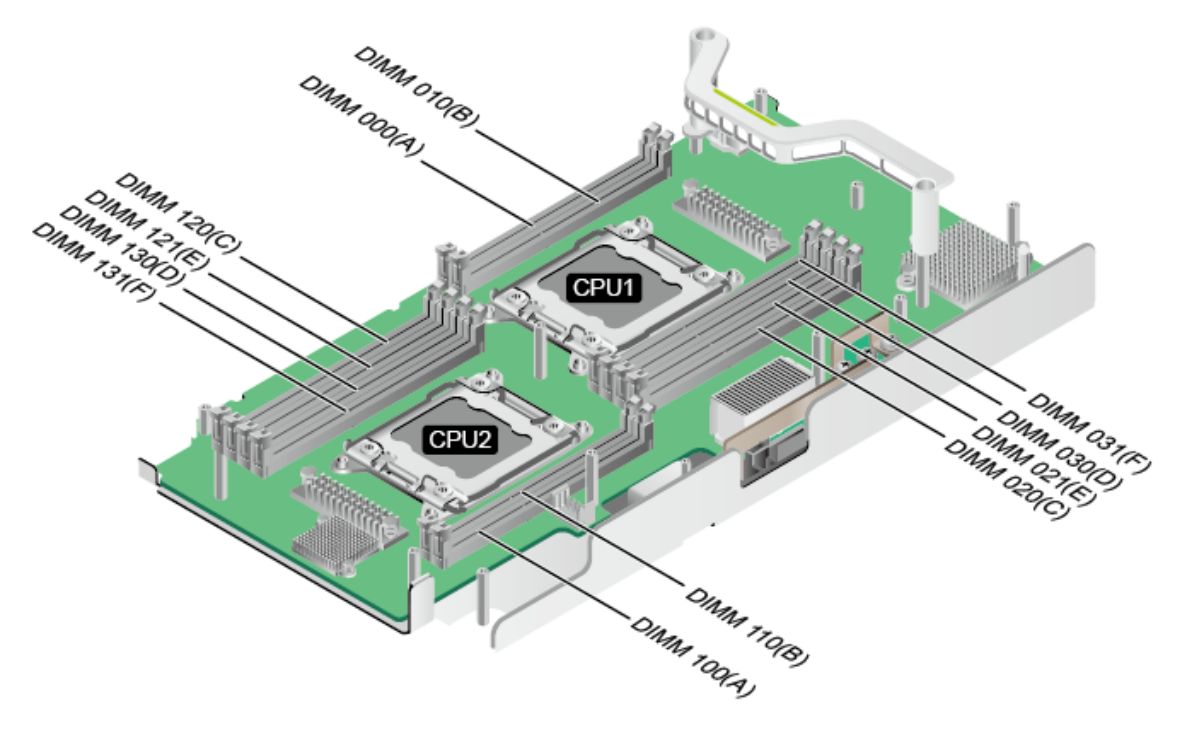

## **4.9 PSUs**

The G2500 uses four hot-swappable 1500 W PSUs, which support internal fault monitoring, power consumption monitoring, and fan speed adjustment. The PSUs also support AC input and high-voltage DC input.

<span id="page-27-0"></span>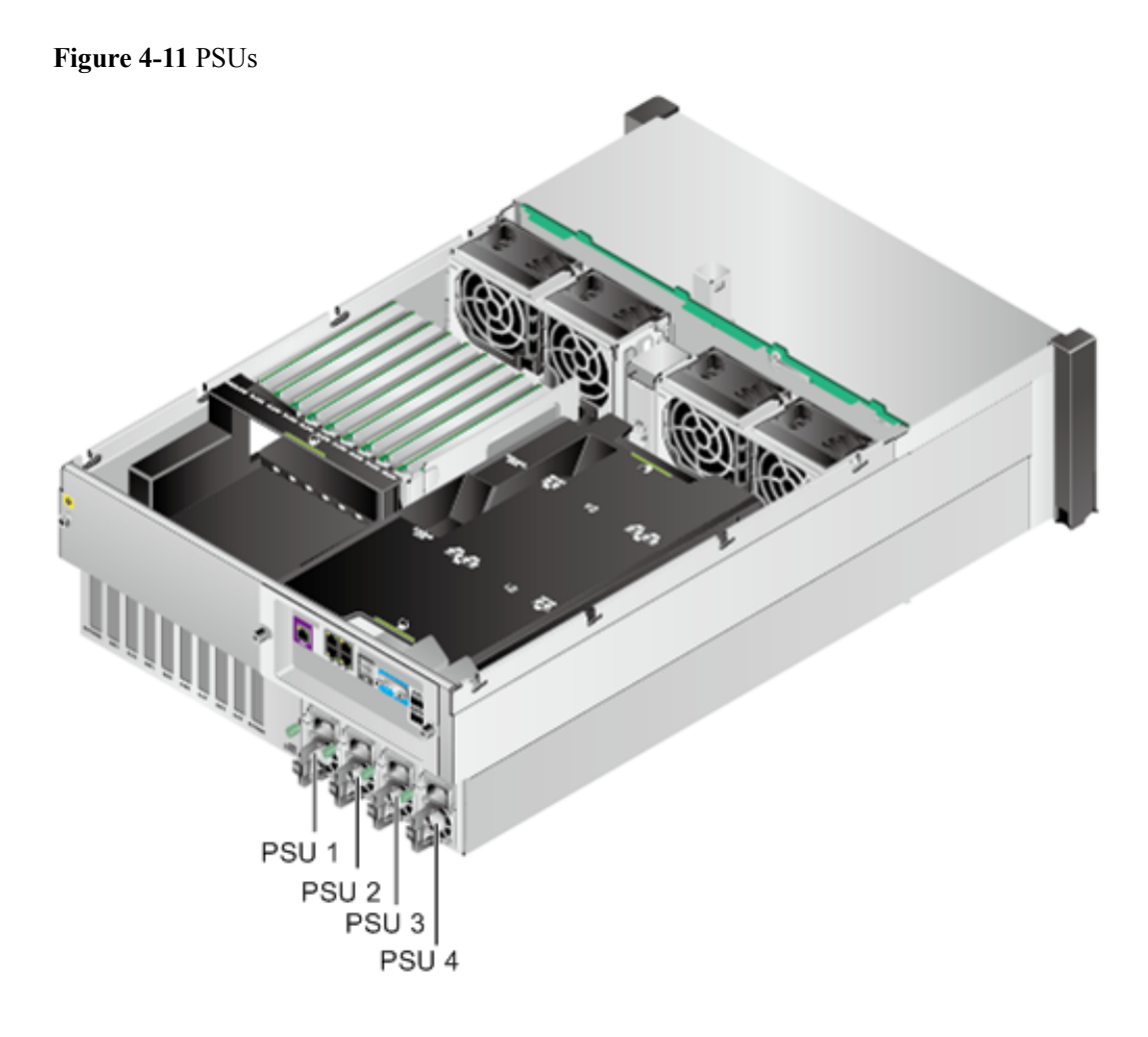

You can choose a PSU redundancy mode based on PSU reliability requirements. **Table 4-11** describes supported PSU redundancy modes.

| Redundancy Mode                  | Description                                                                                                    |
|----------------------------------|----------------------------------------------------------------------------------------------------|
| No redundancy $(N+0)$            | The available system power is the sum of<br>the output power of all PSUs. (This mode<br>delivers low reliability and is not<br>recommended.)                                                          |
| PSU redundancy $(N+1)$           | This mode ensures proper system operating<br>when one PSU fails. The available system<br>power is the sum of the output power of N<br>PSU <sub>s</sub>                                                |
| PSU and input redundancy $(N+N)$ | This mode is the default redundancy mode<br>and ensures proper system operating when<br>one PSU or the power supply fails. The<br>available system power is the sum of the<br>output power of N PSUs. |

**Table 4-11** PSU redundancy modes

#### <span id="page-28-0"></span>**NOTE**

- **•** Install dedicated PSU filler modules in vacant PSU slots.
- $\bullet$  In enhanced configuration, the PSUs must work in N+1 or N+N redundancy mode.

The maximum output power of the PSUs varies according to the input voltage and ambient temperature, as shown in **Table 4-12**. Configure PSUs according to the maximum power consumption of the server.

#### **NOTE**

- **•** The power consumption varies with the server configuration. Use the **[Huawei Server Power](http://support.huawei.com/onlinetoolsweb/ftpa/) [Calculator](http://support.huawei.com/onlinetoolsweb/ftpa/)** to calculate the power consumption.
- If the server is used between 1800 m (5905.44 ft) and 5000 m (16404 ft), the maximum temperature decreases by 1°C (1.8°F) for every increase of 220 m (721.78 ft).

#### **Table 4-12** PSU parameters

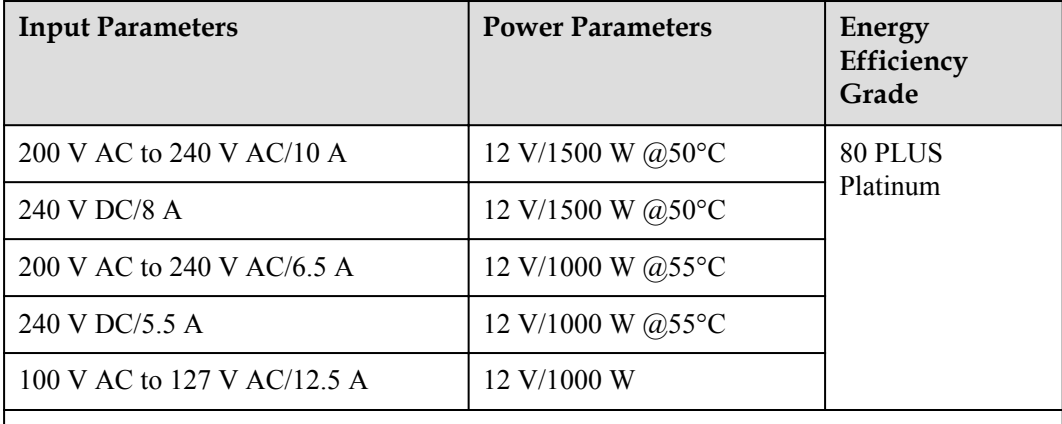

#### **NOTE**

- The output power of the PSUs varies according to the input voltage and the highest ambient temperature.
- l Standard configuration supports the highest ambient temperature of 40°C (104°F). Its PSU output parameters are the same as those at 50°C (122°F) listed in the table.
- Enhanced configuration supports the highest ambient temperature of 55°C (131°F). Its PSU output parameters are the same as those at 55°C (131°F) listed in the table.
- $\bullet$  If the input power cable specification is 100 V AC to 127 V AC 10 A, the maximum output power is 850 W.

# **5 System Management**

<span id="page-29-0"></span>The G2500 uses Huawei's proprietary intelligent baseboard management controller (iBMC) for remote server management. The iBMC complies with Intelligent Platform Management Interface (IPMI) 2.0 and Redfish specifications to provide highly reliable hardware monitoring and management. The iBMC:

- $\bullet$  Uses an independent port.
- **.** Supports Simple Network Management Protocol (SNMP) and Intelligent Platform Management Interface (IPMI).
- l Provides the GUI, virtual KVM, virtual media, Serial Over LAN (SOL), intelligent power supply, remote control, and hardware monitoring features.
- Supports Huawei eSight management software and integration with third-party management systems, such as Microsoft SystemCenter and Nagios.

The iBMC supports the following features and protocols:

- KVM and text console redirection
- $\bullet$  Remote virtual media
- $\bullet$  IPMI
- **.** Simple Network Management Protocol (SNMP)
- Redfish 1.0
- Login using a web browser

**[Table 5-1](#page-30-0)** describes the features of the iBMC.

| Feature                     | Description                                                                                                    |  |  |  |
|-----------------------------|----------------------------------------------------------------------------------------------------|--|--|--|
| Management<br>interface     | Integrates with any standard management system through the following<br>interfaces:<br><b>IPMI</b><br><b>CLI</b><br><b>HTTPS</b><br><b>SNMP</b><br>Redfish 1.0                                                                                                    |  |  |  |
| Fault<br>detection          | Detects faults and accurately locates faults in hardware, for example, an<br>FRU.                                                                                                    |  |  |  |
| Alarm<br>management         | Supports alarm management and reports alarms using the SNMP trap,<br>Simple Mail Transfer Protocol (SMTP), and syslog service to ensure 24/7<br>continuous operation.                                                                                                    |  |  |  |
| Integrated<br>virtual KVM   | Provides remote maintenance measures for troubleshooting the system, and<br>supports a maximum resolution of 1920 x 1200.                                                                                                    |  |  |  |
| Integrated<br>virtual media | Virtualizes local media devices, images, USB keys, and folders into media<br>devices on a remote server, simplifying OS installation. The virtual DVD-<br>ROM drive supports a maximum transmission rate of 8 MB/s.                                                                                                    |  |  |  |
| WebUI                       | Provides a user-friendly graphical user interface (GUI), which simplifies<br>users' configuration and query operations.<br>List of compatible OSs:<br>Windows 7 32-bit or 64-bit<br>Windows 8 32-bit or 64-bit<br>Windows Server 2008 R2 64-bit<br>Windows Server 2012 64-bit<br>Red Hat Enterprise Linux 6.0 64-bit<br>Mac OS X v10.7<br>List of compatible browsers:<br>Internet Explorer 8.0 and 10.0 (applicable only to Windows)<br>Mozilla Firefox 9.0/23.0<br>Chrome 13.0 and 31.0 (applicable only to Windows)<br>Safari 5.1 (applicable only to Mac)<br>Compatible JRE running environment:<br>JRE 1.6.0 U25/1.7.0 U40 |  |  |  |
| Fault<br>reproduction       | Reproduces faults to facilitate fault diagnosis.                                                                                                    |  |  |  |

<span id="page-30-0"></span>**Table 5-1** iBMC features

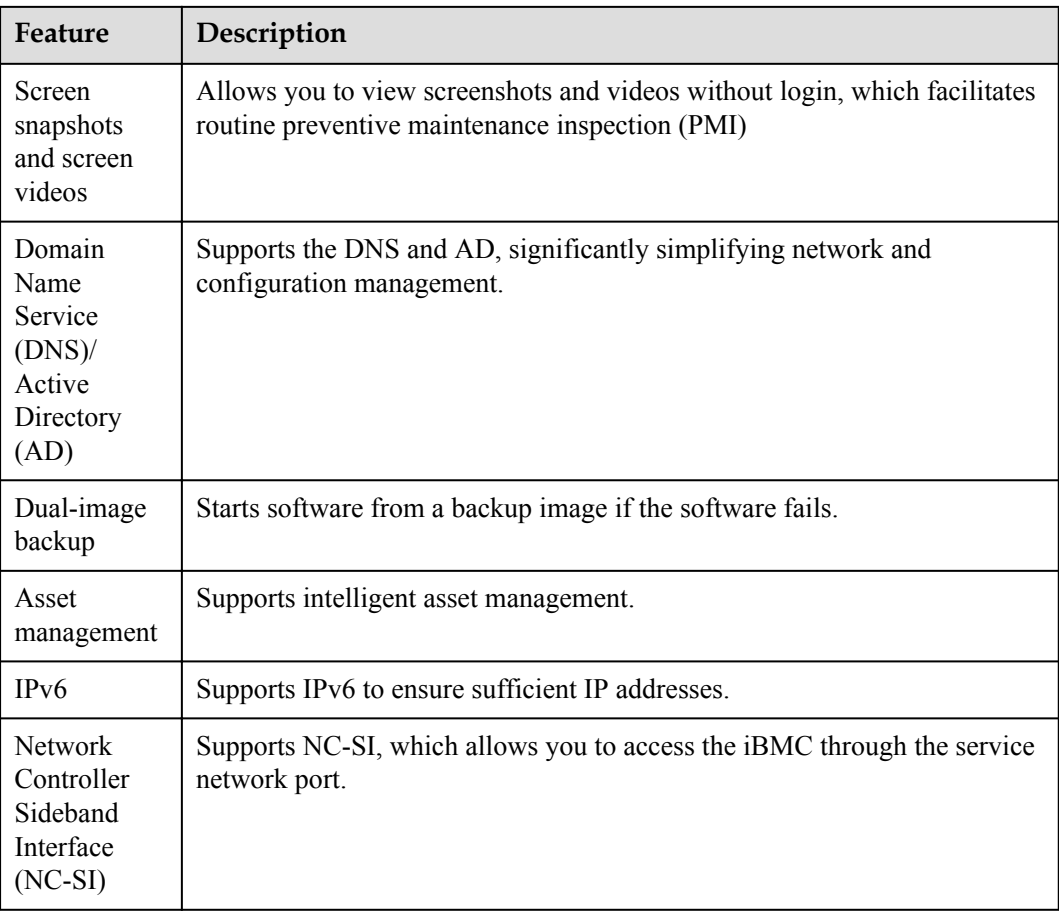

# <span id="page-32-0"></span>**6 Product Specifications**

The G2500 supports two types of product configurations. The operating temperature supported by the G2500 varies according to the actual configuration. For details, see **Table 6-1**.

**Table 6-1** Product specifications of the G2500

| Configuratio<br>n Type    | <b>Configuration of Key</b><br>Components                                                                         | Maximum<br>Number of<br><b>PCIe Cards</b>                | Operating<br>Temperature                                                                                                    |
|---------------------------|----------------------------------------------------------------------------------------------------|----------------------------------------------------------|----------------------------------------------------------------------------------------------------|
| Standard<br>configuration | 24 x SAS/SATA hard disks and<br><b>SSDs</b><br>$2 \times$ E5-2600 v4 CPUs + 12 x<br><b>DDR4 DIMMs</b>             | $\bullet$ 19 x PCIe<br>cards<br>$(16$ GPUs<br>supported) | Long term:<br>5°C to 40°C<br>$(41^{\circ}$ F to<br>$104^{\circ}F$                                                                |
|                           | • 24 x SAS/SATA hard disks and<br><b>SSDs</b><br>$2 \times E5 - 2600 \text{ v}4$ CPUs + 12 x<br><b>DDR4 DIMMs</b> | $10 \times PCIe$<br>cards<br>$(8$ GPUs<br>supported)     | Long term:<br>5°C to 40°C<br>$(41^{\circ}$ F to<br>$104^{\circ}F$                                                                |
| Enhanced<br>configuration | 24 x SAS/SATA hard disks and<br><b>SSDs</b><br>$2 x E5-2600 v4 CPUs + 12 x$<br><b>DDR4 DIMMs</b>                  | $10 \times PCIe$<br>cards<br>$(8$ GPUs<br>supported)     | Long term:<br>5°C to 50°C<br>$(41^{\circ}$ F to<br>$122^{\circ}F$<br>Short term:<br>5°C to 55°C<br>$(41°F)$ to<br>$131^{\circ}F$ |

#### **NOTE**

"10 x PCIe cards" in configuration 1 and configuration 2 are similar in appearance and hardware. However, the fan speed adjustment policy, temperature alarm threshold, and CPU heat sink are different. Configuration 1 supports only the highest operting temperature of 40ºC.

For the definition of short term, see **[7 Environmental Specifications](#page-36-0)**.

**[Table 6-2](#page-33-0)** lists the component specifications of the G2500.

| Component   | Specifications                                                                                                    |
|-------------|----------------------------------------------------------------------------------------------------|
| <b>CPU</b>  | Two Intel <sup>®</sup> Xeon <sup>®</sup> E5-2600 v4 (Broadwell-EP) CPUs with a<br>maximum of 135 W TDP power consumption.                                                                                                    |
|             | • Memory controllers integrated to support four DDR4 memory<br>channels, each supporting a memory bus frequency of 1600, 1866,<br>2133, or 2400 MHz.                                                                                            |
|             | • Two Quick Path Interconnect (QPI) links for interconnection between<br>two servers. The transmission speed can reach 9.6 GT/s on each link.                                                                                                   |
|             | • Dual-CPU configuration recommended. Configuring only one CPU<br>may downgrade the configuration specifications of other components.                                                                                                    |
| <b>DIMM</b> | • A maximum of 12 DDR4 DIMM slots (six per CPU).                                                                                                    |
|             | A maximum memory speed of 2400 MT/s, and a theoretical<br>$\bullet$<br>maximum memory bandwidth of 153.6 GB/s.                                                                                                    |
|             | • Memory protection technologies including error-correcting code<br>(ECC), memory mirroring, and memory sparing.                                                                                                    |
|             | • Two types of DIMMs, Registered Dual In-line Memory Module<br>(RDIMM) and Load-Reduced DIMM (LRDIMM).                                                                                                    |
|             | • The G2500 supports 16 GB, 32 GB, and 64 GB DIMMs, and<br>provides a maximum of 512 GB memory when DIMMs are fully<br>configured.                                                                                                    |
|             | <b>NOTE</b><br>DIMMs of different types (RDIMM and LRDIMM) and specifications (such as the<br>capacity, bit width, rank, and height) cannot be installed on one server. That is, all<br>DIMMs on one server must have the same BOM number.      |
| <b>RAID</b> | • Two RAID controller cards (LOM and standard card).                                                                                                    |
|             | • Independent and replaceable RAID controller cards, namely, LSI<br>SAS3108 RAID controller cards.                                                                                                    |
|             | • RAID 0, 1, 10, 5, 50, 6, and 60.                                                                                                    |
|             | A supercapacitor for protecting cache data from power failures.                                                                                                    |
|             | Support for LOM LSI SAS2308 hard disk controller.                                                                                                    |
| Storage     | A maximum of 24 front 2.5- or 3.5-inch SAS/SATA hard disks and<br>$\bullet$<br>SSD <sub>s</sub> .                                                                                                    |
|             | Support for hot swap.                                                                                                    |
|             | <b>NOTE</b><br>The maximum storage capacity of the server varies depending on the maximum<br>capacity of a single hard disk. For details about the maximum storage capacity of<br>your server, contact your local Huawei sales representatives. |

<span id="page-33-0"></span>**Table 6-2** Component specifications of the G2500

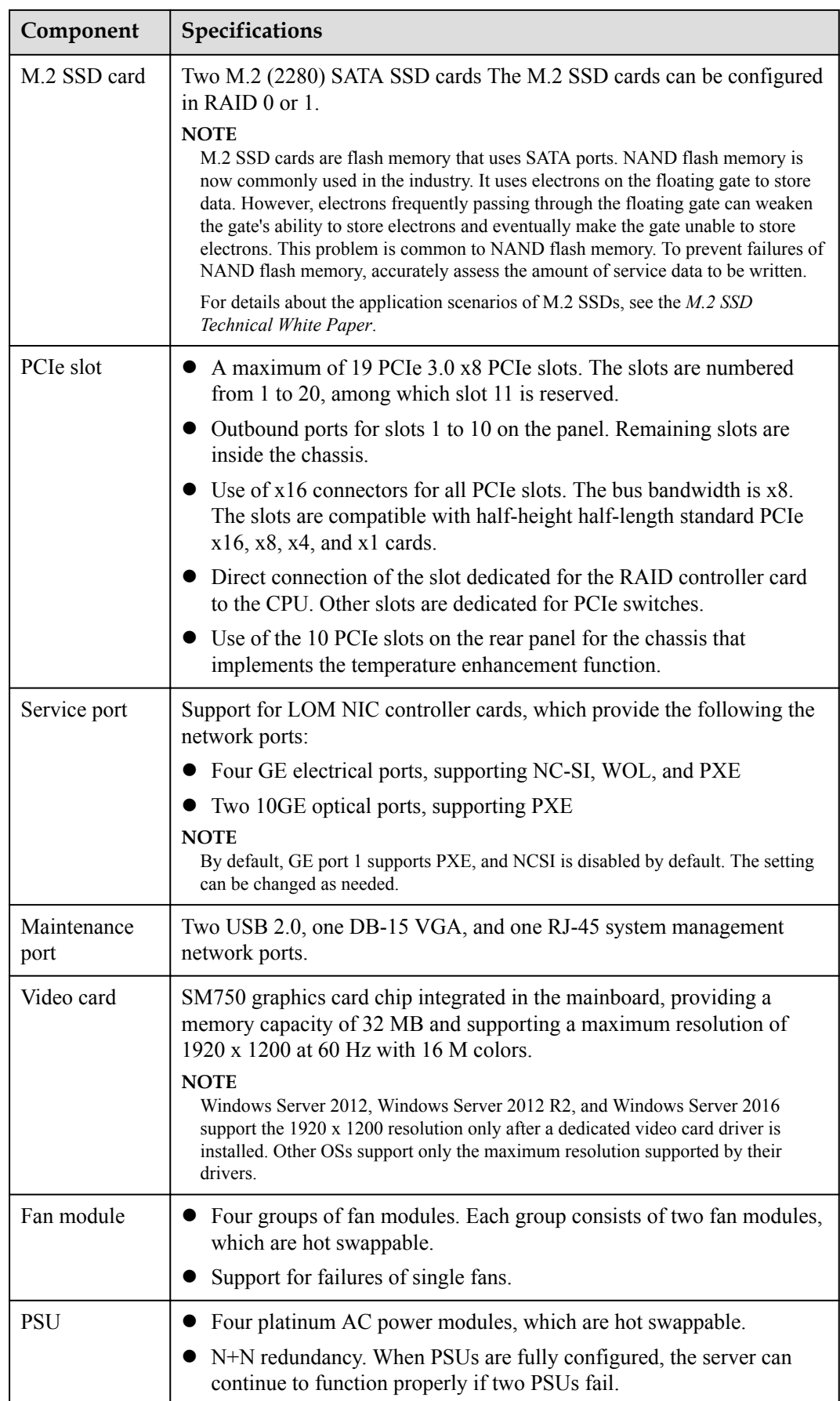

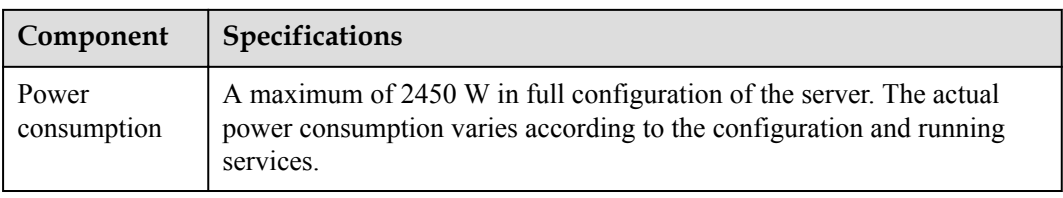

## <span id="page-36-0"></span>**7 Environmental Specifications**

This chapter describes the technical specifications for the G2500.

**Table 7-1** lists the environmental specifications of the G2500.

| <b>Item</b>               | Description                                                                                                    |  |  |  |
|---------------------------|----------------------------------------------------------------------------------------------------|--|--|--|
| Dimensions<br>(H x W x D) | 175 mm (4U) x 447 mm x 675 mm (6.89 in. x 17.60 in. x 26.57 in.)<br><b>NOTE</b><br>The depth indicates the distance from the front panel of the chassis to the ports on<br>the rear panel, excluding protruding components such as mounting ears, PSU<br>handles, and PCIe cards. |  |  |  |
| Installation<br>space     | The server fits into a common cabinet that complies with the IEC 297<br>standard.                                                                                                    |  |  |  |
|                           | Cabinet width: 19 in.                                                                                                    |  |  |  |
|                           | Cabinet depth: $> 1000$ mm (39.37 in.)                                                                                                    |  |  |  |
|                           | <b>NOTE</b><br>To install the server in a cabinet with a depth of 800 mm (31.50 in.), ensure that the<br>distance between the inner side of the front door and the mounting bar is within 20<br>mm (0.79 in.) to 25 mm (0.98 in.).                                                |  |  |  |
| Weight                    | • Maximum weight of the server in full configuration: $54.5 \text{ kg}$ (120.15)<br>1 <sub>b</sub>                                                                                                    |  |  |  |
|                           | Weight of packing materials: 17.5 kg (38.58 lb)                                                                                                    |  |  |  |
| Power                     | Maximum input power consumption: 2450 W                                                                                                    |  |  |  |
| consumption               | <b>NOTE</b><br>The power consumption varies depending on the server configuration. Use the<br>Huawei Server Power Calculator to calculate the actual power consumption.                                                                                                    |  |  |  |
| Input voltage             | $\bullet$ 200 V AC to 240 V AC                                                                                                    |  |  |  |
|                           | 100 V AC to 127 V AC                                                                                                    |  |  |  |
|                           | 240 V HV DC compatible                                                                                                    |  |  |  |
|                           | <b>NOTE</b><br>The recommended current for the external power circuit breaker connected to a<br>PSU is 16 A.                                                                                                    |  |  |  |

**Table 7-1** Environmental specifications

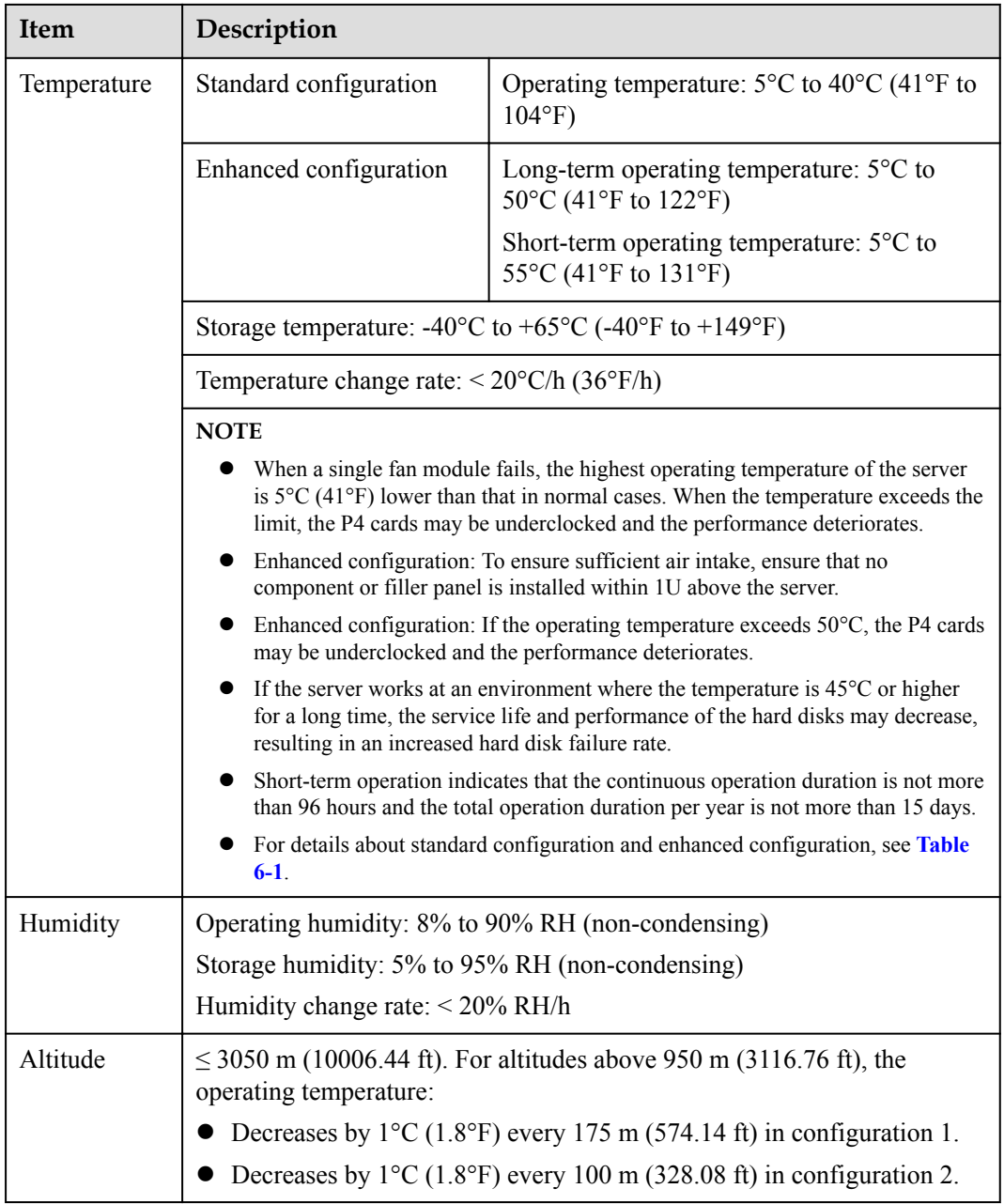

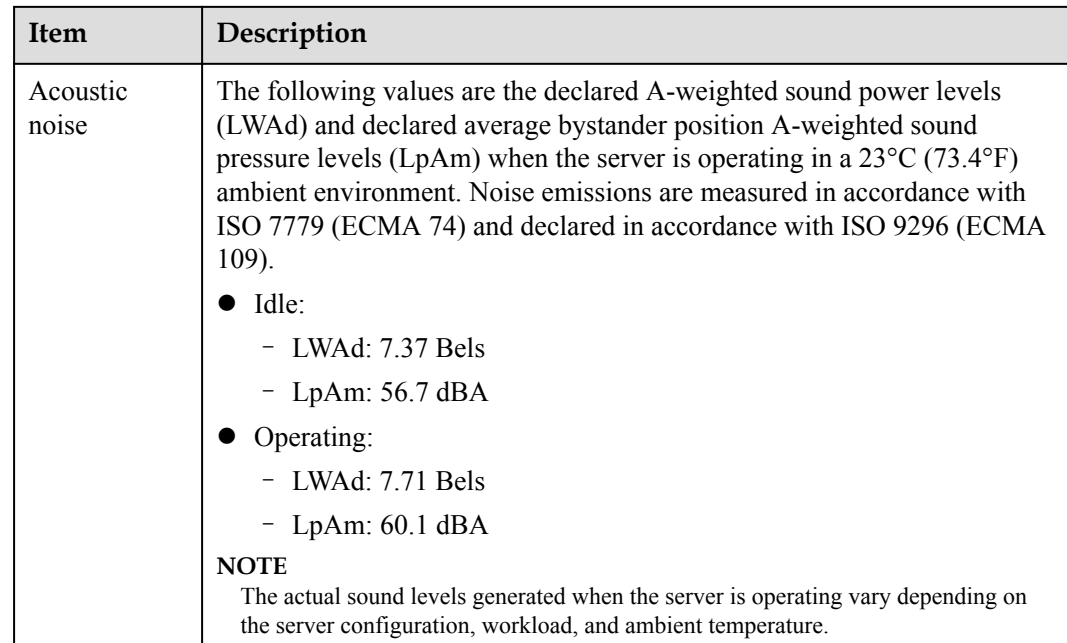

# <span id="page-39-0"></span>**8 Component Compatibility**

## **About This Chapter**

#### **NOTE**

The compatibility lists in this section include only the components that are supported at present. More software versions and hardware models will be supported to meet market requirements. For components that are not listed in the tables, use the **[Huawei Server Compatibility Checker](http://support.huawei.com/onlinetoolsweb/ftca/en)** or consult the local Huawei sales representatives.

#### 8.1 CPU

[8.2 Memory](#page-40-0)

- [8.3 Storage](#page-41-0)
- [8.4 RAID Controller Card](#page-42-0)
- [8.5 PCIe Card](#page-43-0)
- [8.6 OS and Software](#page-44-0)

### **8.1 CPU**

The G2500 supports two Intel® Xeon® E5-2600 v4 CPUs. Dual-CPU configuration is recommended. **[Table 8-1](#page-40-0)** lists the CPUs supported by the G2500.

#### **NOTE**

- l A server must use the same model of CPUs.
- $\bullet$  The CPU model supported in 40°C is different from that in a temperature higher than 40°C.
- **•** For CPUs that are not listed in **[Table 8-1](#page-40-0)**, use the **[Huawei Server Compatibility Checker](http://support.huawei.com/onlinetoolsweb/ftca/en)** or consult the local Huawei sales representatives.

<span id="page-40-0"></span>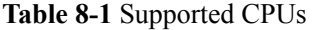

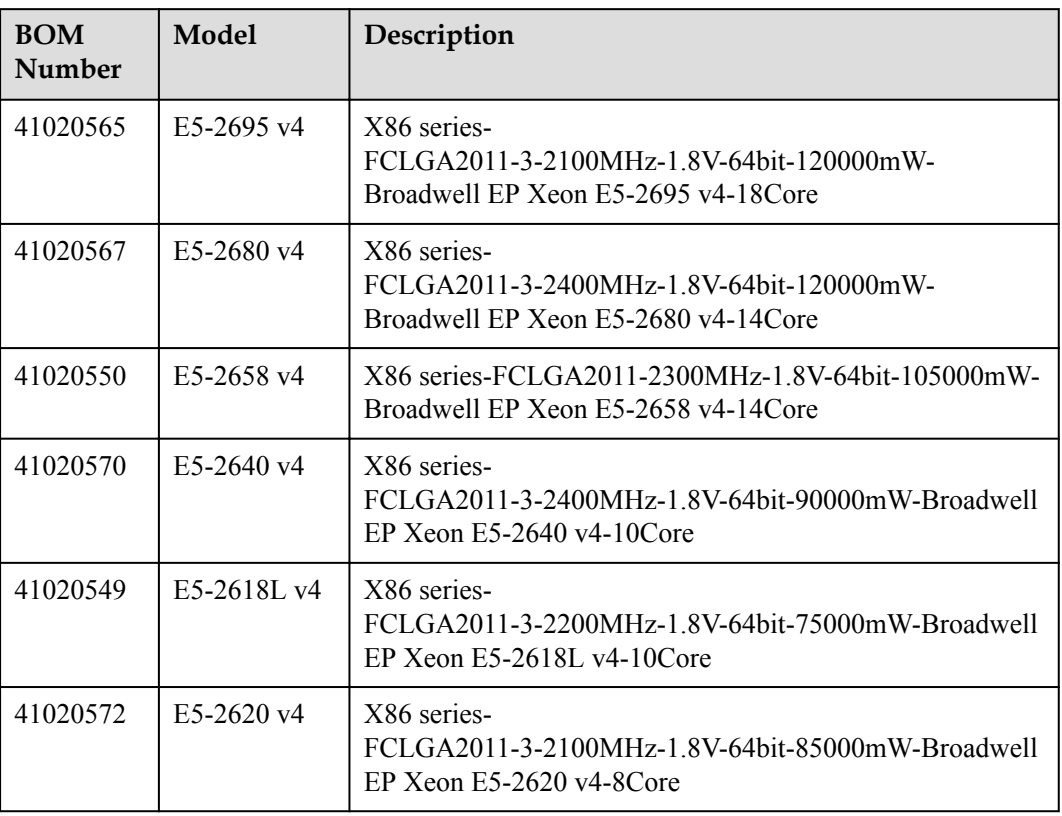

### **8.2 Memory**

The G2500 provides up to 12 DDR4 DIMM slots (six slots per CPU) for installing either RDIMMs or LRDIMMs. The maximum memory speed is 2400 MT/s, and the theoretical maximum memory bandwidth is 153.6 GB/s.

The G2500 supports 16 GB, 32 GB, and 64 GB DIMMs, and provides a maximum of 512 GB memory when DIMMs are fully configured.

**Table 8-2** lists the hard disks supported by the G2500.

#### **NOTE**

- l A server must use the same model of DIMMs.
- l For DIMMs that are not listed in **Table 8-2**, use the **[Huawei Server Compatibility Checker](http://support.huawei.com/onlinetoolsweb/ftca/en)** or consult the local Huawei sales representatives.

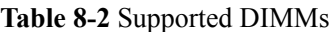

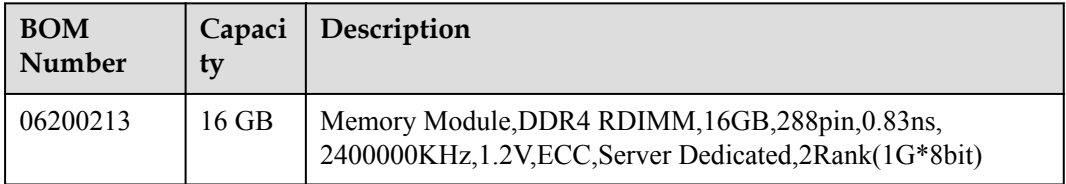

<span id="page-41-0"></span>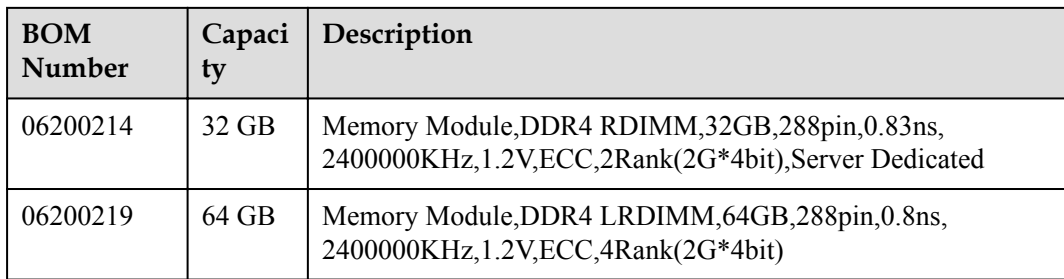

### **8.3 Storage**

The G2500 can be configured with up to twenty-four 3.5-inch SAS/SATA hard disks or SSDs, and is compatible with 2.5-inch hard disks. Each hard disk can be independently installed and removed and is hot-swappable.

**Table 8-3** lists the hard disks supported by the G2500.

#### **NOTE**

For hard disks that are not listed in **Table 8-3**, use the **[Huawei Server Compatibility Checker](http://support.huawei.com/onlinetoolsweb/ftca/en)** or consult the local Huawei sales representatives.

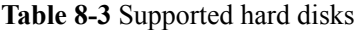

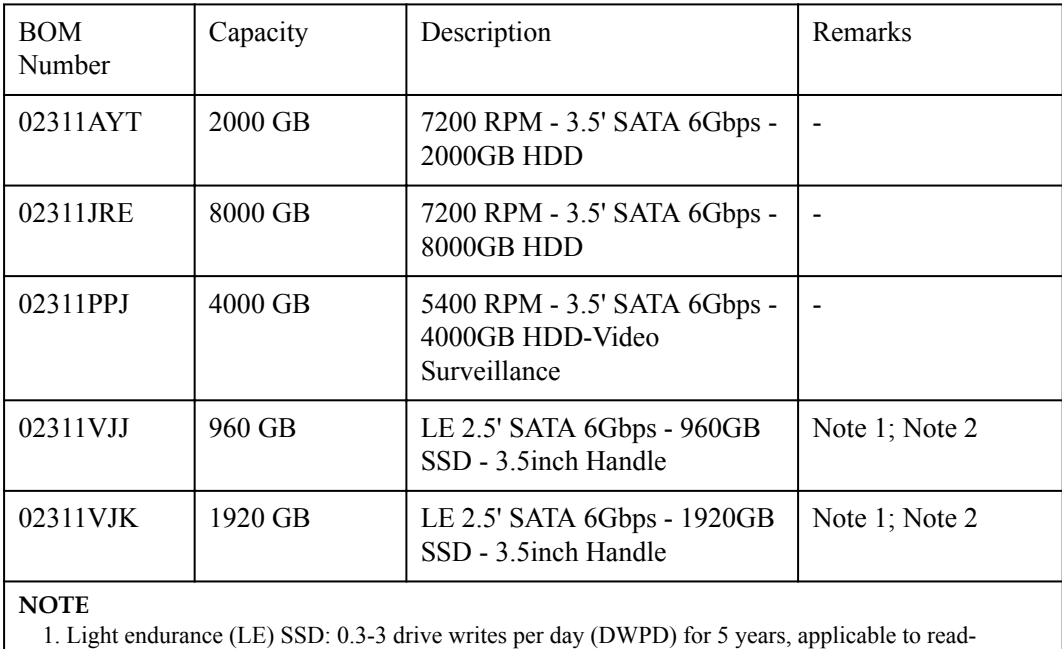

intensive workloads.

2. 2.5-inch hard disks are installed in 3.5-inch disk bays.

The G2500 supports two M.2 (2280) SSD cards, which support RAID 0 or 1.

**[Table 8-4](#page-42-0)** lists the M.2 SSD card supported by the G2500.

<span id="page-42-0"></span>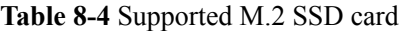

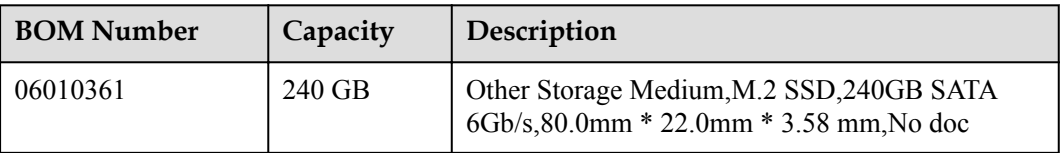

## **8.4 RAID Controller Card**

The G2500 supports one standard RAID controller card to be installed in PCIe slot 1.

**Table 8-5** lists the RAID controller card supported by the G2500.

#### **NOTE**

For RAID controller cards that are not listed in **Table 8-5**, use the **[Huawei Server Compatibility](http://support.huawei.com/onlinetoolsweb/ftca/en) [Checker](http://support.huawei.com/onlinetoolsweb/ftca/en)** or consult the local Huawei sales representatives.

**Table 8-5** Supported RAID controller card

| <b>BOM</b><br><b>Number</b>                                                                               | <b>Name</b>     | Description                                                                                                    | Driv<br>er<br>Do<br>wnl<br>oad<br>Lin<br>$\bf k$ | <b>Ve</b><br>ndo<br>$\mathbf{r}$ | Rem<br>arks      |
|----------------------------------------------------------------------------------------------------|-----------------|----------------------------------------------------------------------------------------------------|--------------------------------------------------|----------------------------------|------------------|
| 02311KAJ                                                                                                  | LSI SAS<br>3108 | Function Module, 12G SAS RAID<br>Card, BC1M033108, LSI 3108 RAID<br>$Card-PCIE$ 3.0 $X8-1GB$ cache-RAID<br>1,5,6,10,50,60, customraid | Link                                             | LSI                              | <b>Note</b><br>I |
| <b>NOTE</b><br>1. To protect RAID cache data from power failures, you need to configure a supercapacitor. |                 |                                                                                                    |                                                  |                                  |                  |

**Table 8-6** lists the performance of different RAID groups, the minimum number of disks required, and disk utilization.

| <b>RAID</b><br>Level | Reliability           | Read<br>Performan<br>ce | Write<br>Performan<br>ce | Minimum<br>Number of<br><b>Hard Disks</b> | <b>Hard Disk</b><br><b>Usage</b> |
|----------------------|-----------------------|-------------------------|--------------------------|-------------------------------------------|----------------------------------|
| RAID <sub>0</sub>    | Low                   | High                    | High                     | 2                                         | 100%                             |
| RAID 1               | High                  | Low                     | Low                      |                                           | 50%                              |
| RAID <sub>5</sub>    | Better than<br>medium | High                    | Medium                   |                                           | $(N - 1)/N$                      |

**Table 8-6** RAID Level

<span id="page-43-0"></span>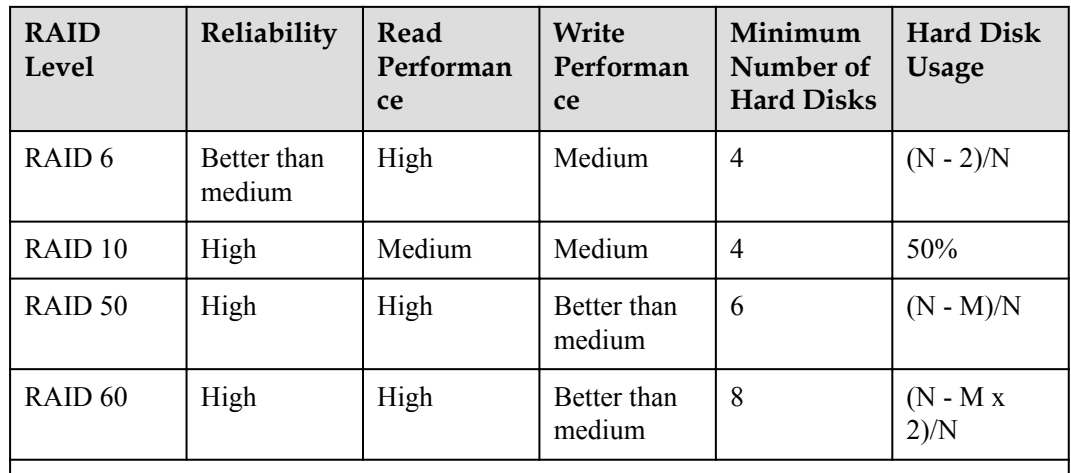

#### **NOTE**

*N* indicates the number of member disks in a RAID array, and *M* indicates the number of spans in a RAID array.

## **8.5 PCIe Card**

The G2500 provides 19 PCIe slots for you to install PCIe cards as required.

#### **NOTE**

For PCIe cards that are not listed in **Table 8-7**, use the **[Huawei Server Compatibility Checker](http://support.huawei.com/onlinetoolsweb/ftca/en)** or consult the local Huawei sales representatives.

**Table 8-7** lists the PCIe cards supported by the G2500.

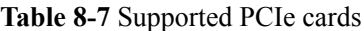

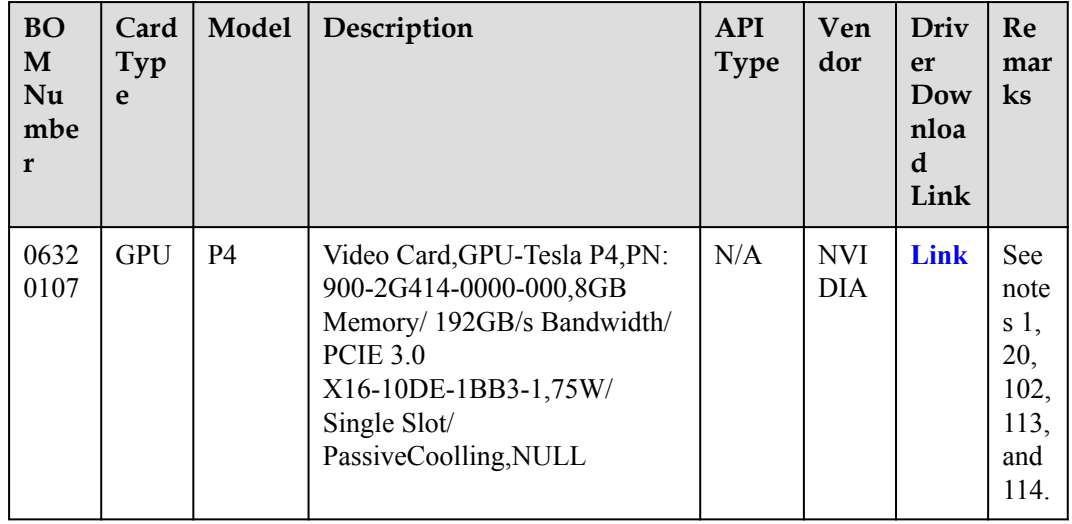

<span id="page-44-0"></span>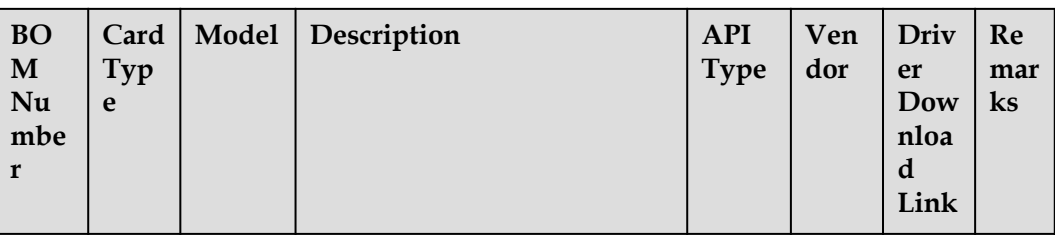

#### **Notes:**

1. The compatibility information released by third-party vendors prevails. To download drivers, visit third-party websites.

20. Select the basic driver video mode when installing RHEL 6.

102. KB4038782 needs to be installed on Windows Server 2016 to upgrade the system to 14393.1715.

113. If more than 8 GPU cards are used for the Linux, modify system parameters according to the user guide before installing the GPU driver.

114. A server supports up to 16 cards.

## **8.6 OS and Software**

**Table 8-8** lists the OSs supported by the G2500.

#### **NOTE**

For OSs that are not listed in **Table 8-8**, use the **[Huawei Server Compatibility Checker](http://support.huawei.com/onlinetoolsweb/ftca/en)** or consult the local Huawei sales representatives.

| <b>OS</b>                             | Description                                        | <b>Driver</b><br>Download Link | <b>Remarks</b>              |
|---------------------------------------|----------------------------------------------------|--------------------------------|-----------------------------|
| CentOS 7.2                            | CentOS Linux 7 Update<br>2 Server for Intel EM64T  | Link                           | Note 5                      |
| Windows $2012$ R2<br>Hyper-v          | Microsoft Windows<br>Server 2012 R2 hyper-v        | Link                           | Note 5                      |
| Windows 2016<br>Hyper-V               | Microsoft Windows<br>Server 2016 Hyper-V           | Link                           | Note 5; Note $52$           |
| Ubuntu 14.04 LTS                      | Ubuntu 14.04 LTS Server<br>Edition for Intel EM64T | Link                           | Note 5                      |
| <b>Ubuntu</b> 16.04.3<br><b>LTS</b>   | Ubuntu $16.04.3$ LTS<br>Server                     | Link                           | Note 58; Note 59            |
| Windows Server<br>2012 R <sub>2</sub> | Microsoft Windows<br>Server 2012 R2                | Link                           | Note 7; Note $46$           |
| <b>Windows Server</b><br>2016         | Microsoft Windows<br>Server 2016                   | Link                           | Note 5; Note 47;<br>Note 52 |

**Table 8-8** Supported OSs

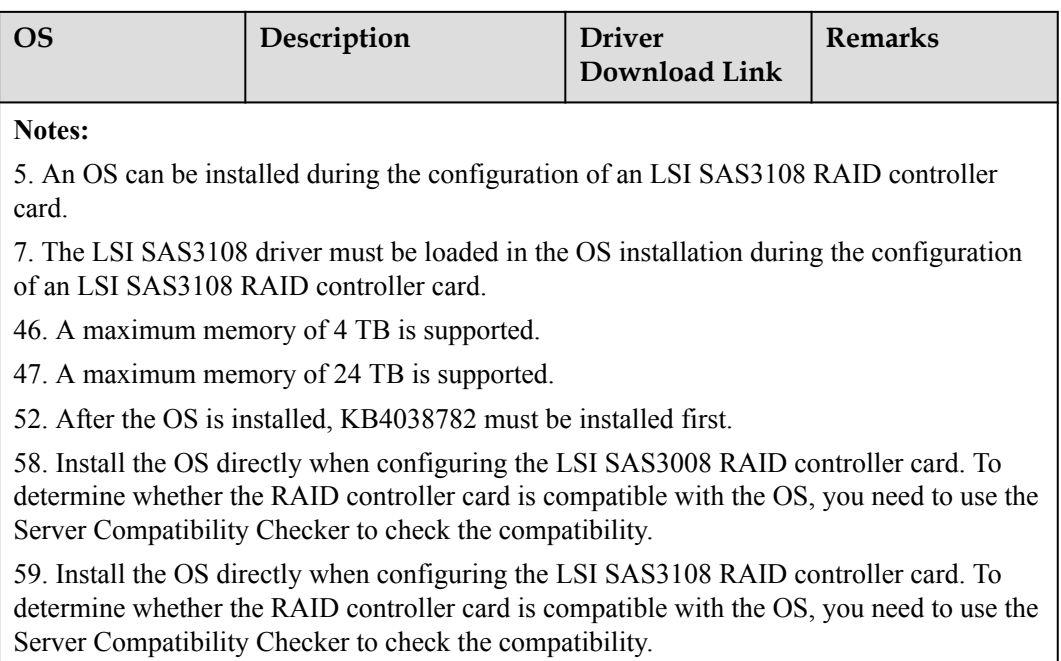

## **9 Warranty**

<span id="page-46-0"></span>According to the *Huawei Warranty Policy for Servers & Storage Products* (*Warranty Policy* for short), Huawei provides a three-year warranty for the server, a one-year warranty for DVD-ROM drives and iBBUs, and a three-month warranty for software media.

The *Warranty Policy* stipulates warranty terms and conditions, including the available services, response time, terms of service, and disclaimer.

The warranty terms and conditions may vary by country, and some services and/or parts may not be available in all countries. For more information about warranty services in your country, contact Huawei technical support or the local Huawei representative office.

**Table 9-1** describes the warranty service response time.

| <b>Servic</b><br>e                 | <b>Response Time</b> | Description                                                                                                    | <b>Remarks</b>                                                                                                    |
|------------------------------------|----------------------|----------------------------------------------------------------------------------------------------|----------------------------------------------------------------------------------------------------|
| Help<br>desk                       | 24/7                 | Available 24 hours a day, 7<br>days a week $(00.00 \text{ to } 24.00,$<br>Monday to Sunday)                                                                                    | None                                                                                                    |
| Remote<br>trouble<br>shootin<br>g  | 24/7                 | Available 24 hours a day, 7<br>days a week $(00:00 \text{ to } 24:00,$<br>Monday to Sunday)                                                                                    | The response time is the<br>period between the end of<br>a customer's service<br>request and beginning of<br>the response by the<br>technical support to offer<br>troubleshooting services. |
| Online<br>technic<br>al<br>support | 24/7                 | Huawei enterprise support<br>website (http://<br>e.huawei.com): available 24<br>hours a day, 7 days a week<br>$(00:00 \text{ to } 24:00, \text{ Monday to } 24:00)$<br>Sunday) | None                                                                                                    |

**Table 9-1** Response time

<span id="page-47-0"></span>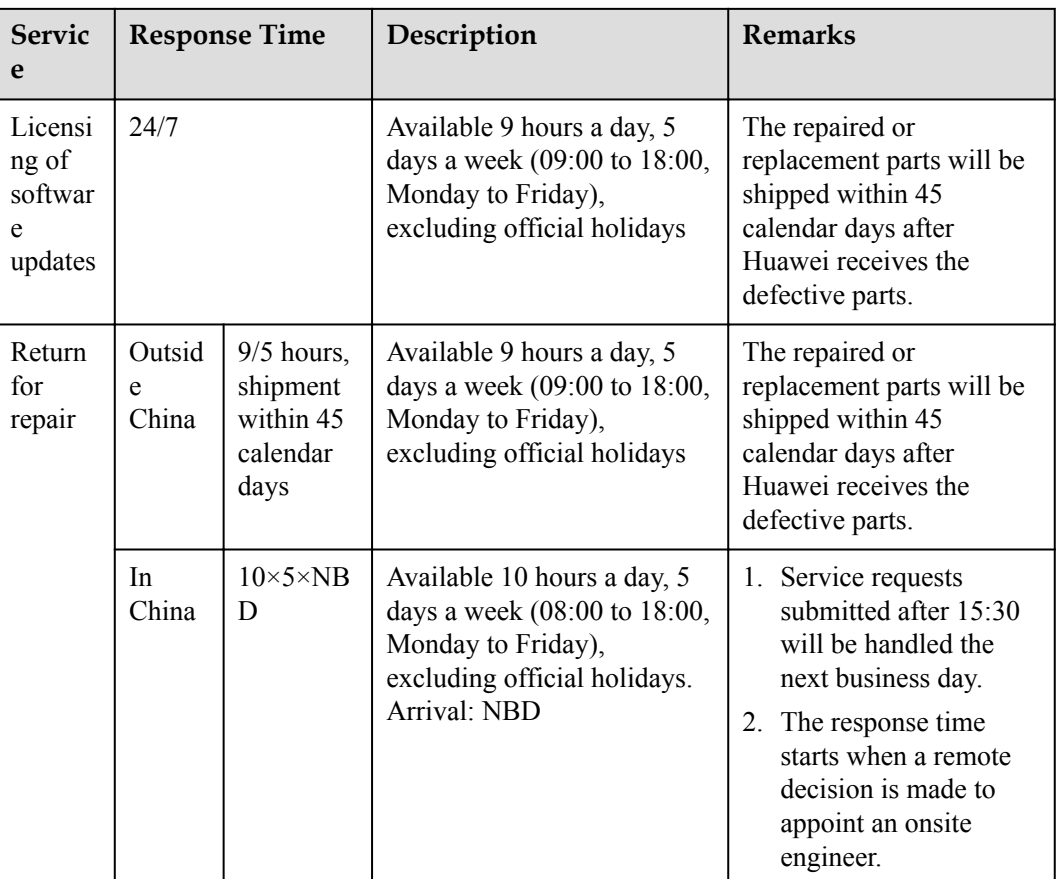

**Table 9-2** describes the warranty services provided by Huawei.

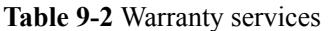

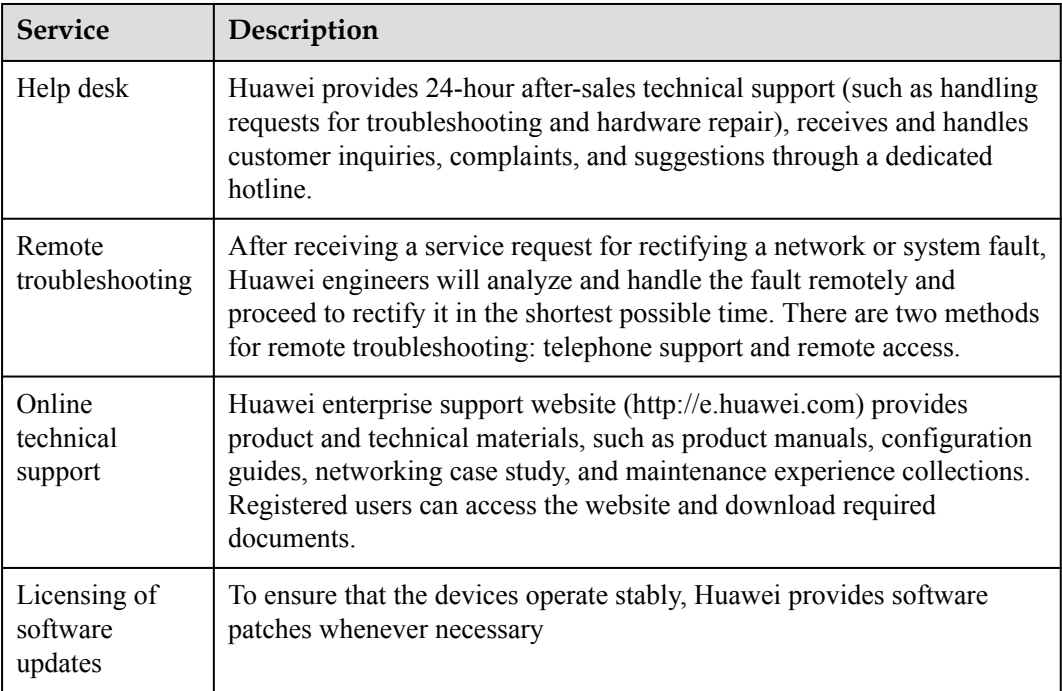

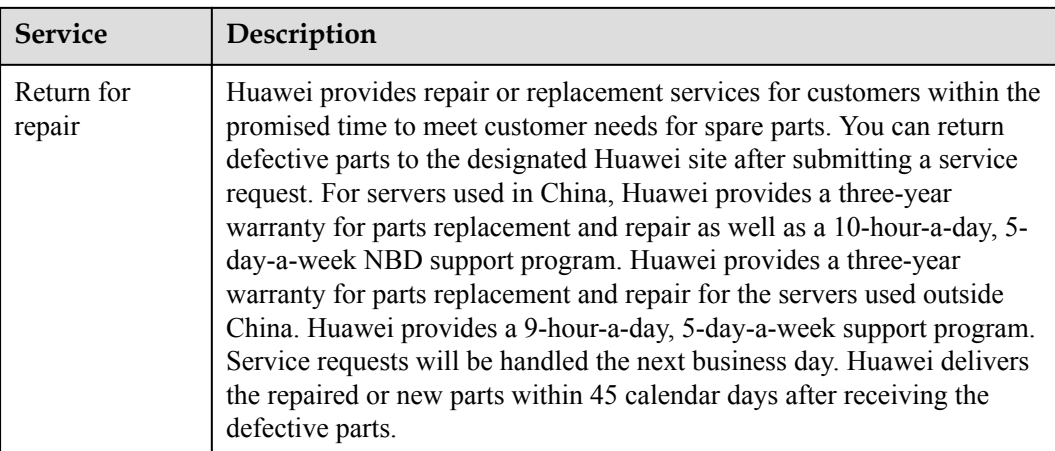

## **10 Certifications**

<span id="page-49-0"></span>**Table 10-1** lists the certifications that the G2500 has passed. For details about the certifications, see the *Huawei Server Certification Map & Certifications*.

| Country/<br>Region | Authenti<br>cation | Criteria                                                                                                    |
|--------------------|--------------------|----------------------------------------------------------------------------------------------------|
| Europe             | <b>WEEE</b>        | 2002/96/EC and 2012/19/EU                                                                                                    |
| Europe             | RoHS               | 2002/95/EC, 2011/65/EU, and EN 50581: 2012                                                                                                    |
| Europe             | <b>REACH</b>       | EC NO. 1907/2006                                                                                                    |
| Europe             | <b>CE</b>          | Safety: EN 60950-1:2006+A11:2009+A1:2010+A12:2011<br>EMC:<br>EN 55022:2010<br><b>CISPR 22:2008</b><br>EN 55024:2010<br>CISPR 24:2010<br>ETSI EN 300 386 V1.6.1:2012<br>ETSI ES 201 468 V1.3.1:2005 |
| China              | <b>CCC</b>         | GB4943.1-2011<br>GB9254-2008(Class A)<br>GB17625.1-2012                                                                                                    |
| China              | <b>RoHS</b>        | $SJ/T-11363 - 20006$<br>$SJ/T-11364 - 20006$<br>GB/T 26572-2011                                                                                                    |
| Australia          | C-tick             | AS/NZS CISPR22: 2009                                                                                                    |
| America            | <b>FCC</b>         | FCC Part 15 (Class A)                                                                                                    |

**Table 10-1** Certifications

![](_page_50_Picture_160.jpeg)